### **for Tcl 8.0 / Tk 8.0**

Tk/Tcl program designed and created by John Ousterhout **<ouster@scriptics.com>**

Reference guide contents written by Paul Raines **<raines@slac.stanford.edu>** Jeff Tranter **<tranter@pobox.com>**

Reference guide format designed and created by Johan Vromans **<jvromans@squirrel.nl>**

# **Contents**

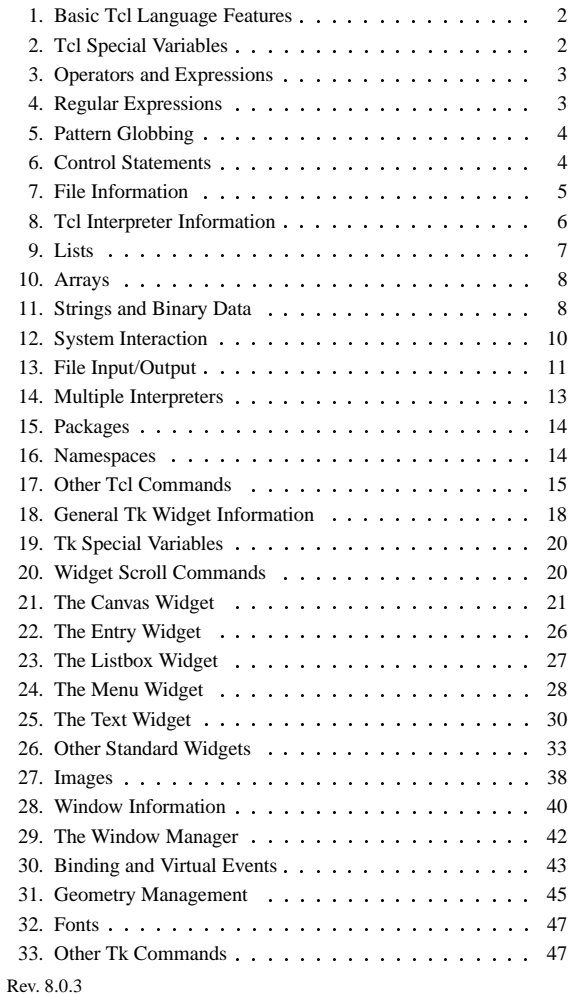

# **Tcl/Tk Reference Guide**

# **Conventions**

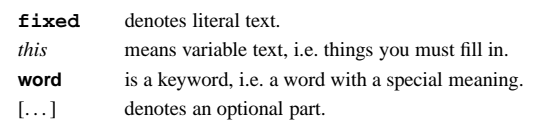

# **1. Basic Tcl Languag e Features**

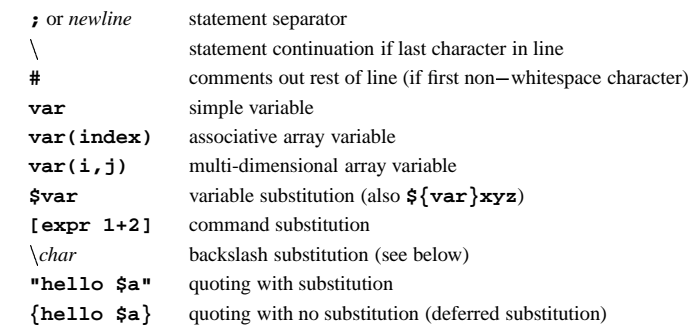

The only data type in Tcl is <sup>a</sup> string. However, some commands will interpret arguments as numbers/boolean in which case the formats are

Integer: **123 0xff** (hex) **0377** (octal). Floating Point: **2.1 3. 6e4 7.91e+16** Boolean: **true false 0 1 yes no**

# Tcl makes the following backslash substitutions:

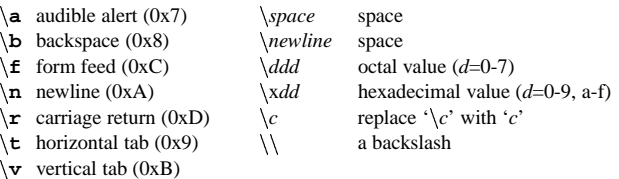

# **2. Tcl Special Variables**

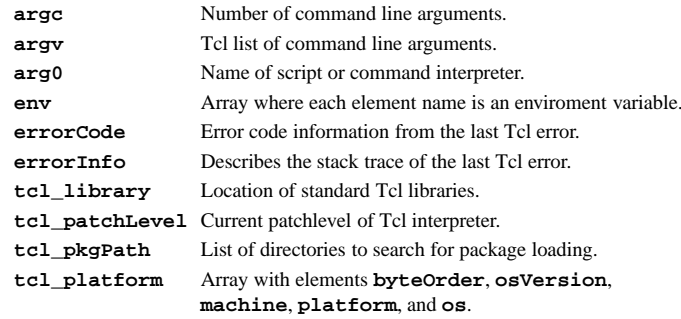

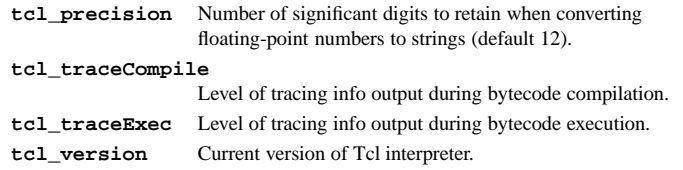

# **3. Operators and Expressions**

The **expr** command recognizes the following operators, in decreasing order of precedence:

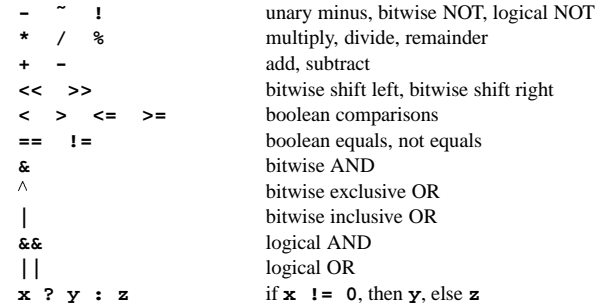

All operators suppor<sup>t</sup> integers. All suppor<sup>t</sup> floating point excep<sup>t</sup> **˜**, **%**, **<<**, **>>**, **&**, ,<br>,<br>, and **|**. Boolean operators can also be used for string operands, in which case string comparison will be used. This will occur if any of the operands are not valid numbers. The **&&**, **||**, and **?:** operators have "lazy evaluation", as in C.

Possible operands are numeric values, Tcl variables (with **\$**), strings in double quotes or braces, Tcl comands in brackets, and the following math functions:

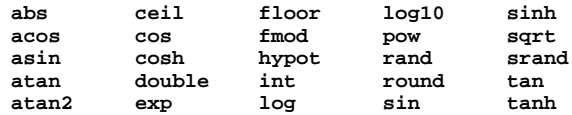

# **4. Regular Expressions**

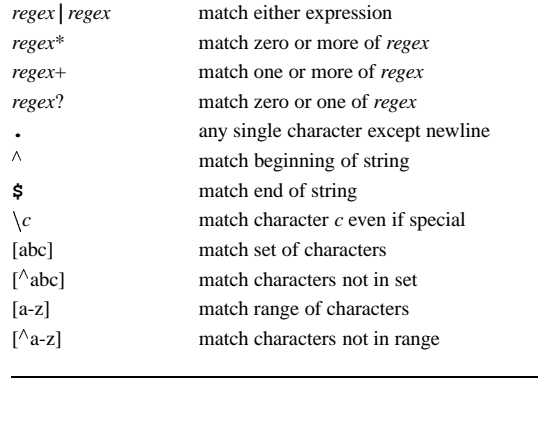

# **Tcl/Tk Reference Guide**

( ) group expressions

# **5. Pattern Globbing**

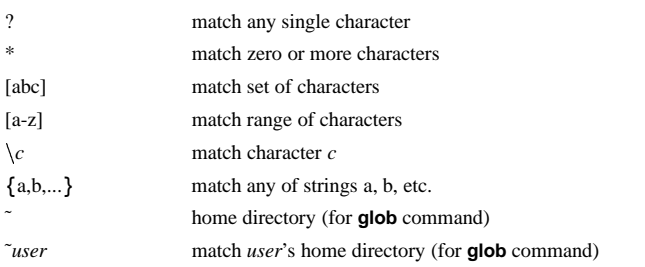

**Note:** for the **glob** command, a "." at the beginning of a file's name or just after "/" must be matched explicitly and all "/" characters must be matched explicitly.

# **6. Control Statements**

**break** Abort innermost containing loop command.

**case**Obsolete, see **switch**.

### **continue**

Skip to the next iteration of innermost containing loop command.

**exit** [ *returnCode* ]

Terminate the process, returning *returnCode* (an integer which defaults to 0) to the system as the exit status.

### **for** *start test next body*

Looping command where *start*, *next*, and *body* are Tcl command strings and test is an expression string to be passed to **expr** command.

### **foreach** *varname list body*

The Tcl command string *body* is evaluated for each item in the string *list* where the variable *varname* is set to the item's value.

**foreach** *varlist1 list1* [*varlist2 list2* ...] *body*

Same as above, excep<sup>t</sup> during each iteration of the loop, each variable in *varlistN* is set to the current value from *listN*.

- **if** *expr1* [ **then** ] *body1* [ **elseif** *expr2* [ **then** ] *body2* ... ] [ [ **else** ] *bodyN* ] If expression string *expr1* evaluates true, Tcl command string *body1* is evaluated. Otherwise if *expr2* is true, *body2* is evaluated, and so on. If none of the expressions evaluate to true then *bodyN* is evaluated.
- **return** [**-code** *code*] [**-errorinfo** *info*] [**-errorcode** *code*] [*string*] Return immediately from current procedure with *string* as return value.

**switch** [*options*] *string* **{***pattern1 body1* [ *pattern2 body2* ...] **}** The *string* argumen<sup>t</sup> is matched against each of the *pattern* arguments in order. The *bodyN* of the first match found is evaluated. If no match is found and the last pattern is the keyword **default**, its *bodyN* is evaluated. Possible options are **-exact**, **-glob**, and **-regexp**.

#### **while** *test body*

Evaluates the Tcl command string *body* as long as expression string *test* evaluates to true.

**4**

# **7. File Information**

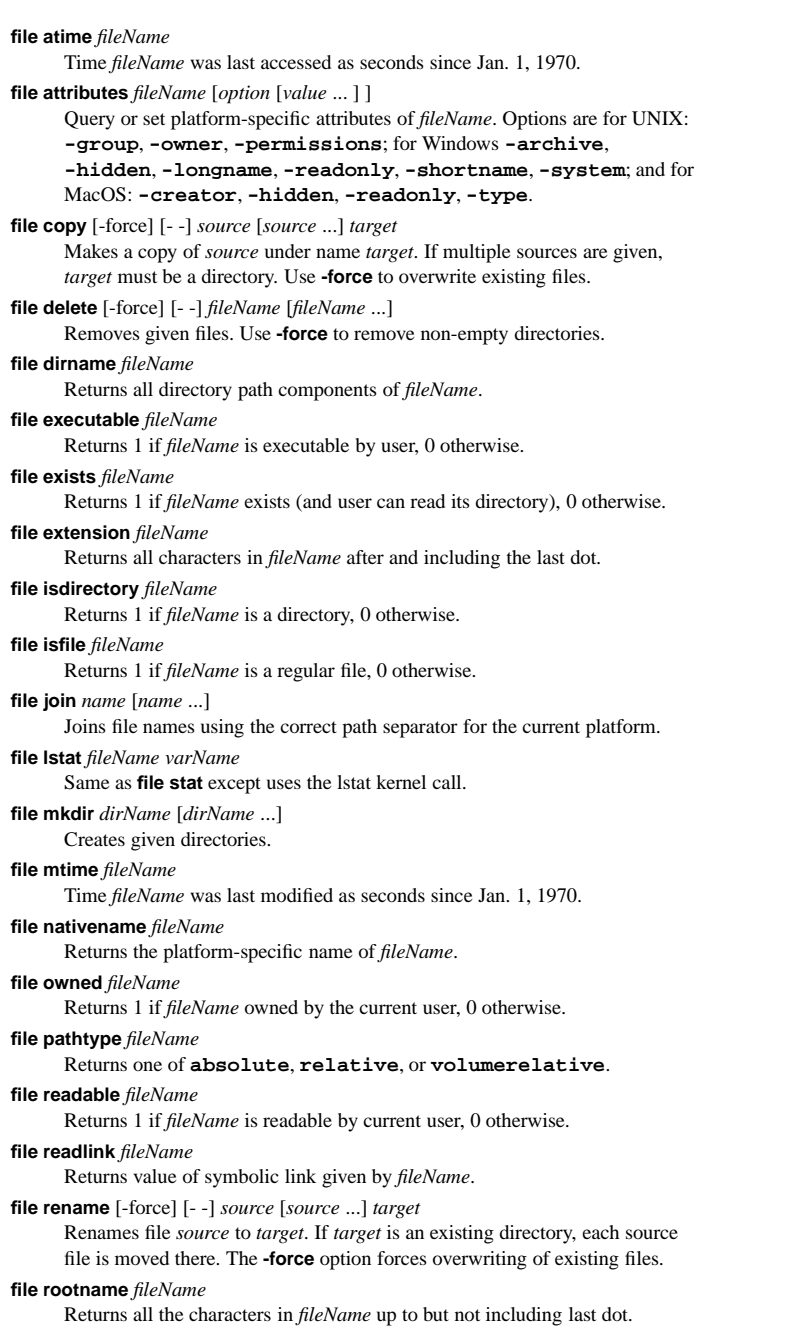

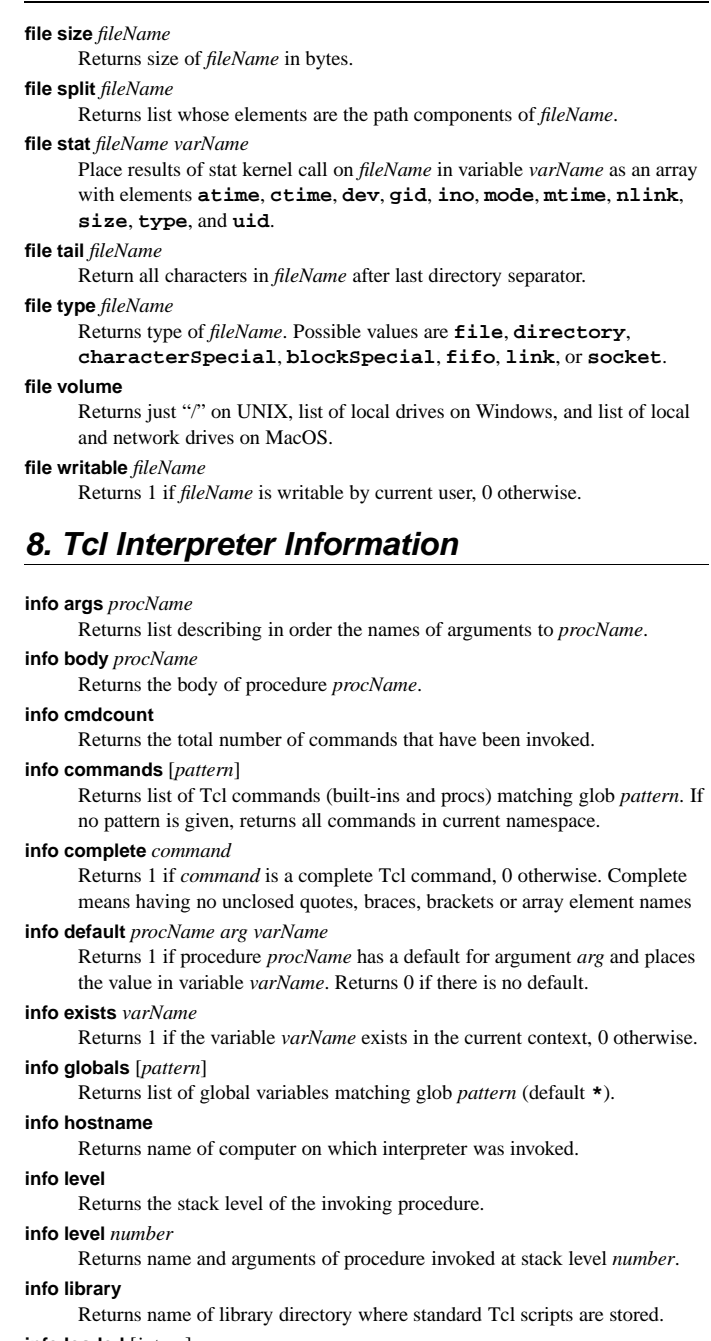

### **info loaded** [*interp*]

**Tcl/Tk Reference Guide**

Returns list describing packages loaded into *interp*.

### **info locals** [*pattern*]

Returns list of local variables matching glob *pattern* (default **\***).

### **info nameofexecutable**

Returns full pathname of binary from which the application was invoked.

### **info patchlevel**

Returns current patch level for Tcl.

# **info procs** [*pattern*]

Returns list of Tcl procedures in current namespace matching glob *pattern* (default **\***).

# **info script**

Returns name of Tcl script currently being evaluated.

**info sharedlibextension** Returns extension used by platform for shared objects.

### **info tclversion**

Returns version number of Tcl in *major*.*minor* form.

**info vars** [*pattern*] Returns list of currently-visible variables matching glob *pattern* (default **\***).

# **9. Lists**

**concat** [*arg arg* ...] Returns concatenation of each list *arg* as <sup>a</sup> single list. **join** *list* [*joinString*] Returns string created by joining all elements of *list* with *joinString*. **lappend** *varName* [*value value* ...] Appends each *value* to the end of the list stored in *varName*. **lindex** *list index* Returns value of element at *index* in *list*. **linsert** *list index element* [*element* ...] Returns ne w list formed by inserting given ne w elements at *index* in *list*. **list** [*arg arg* ...] Returns ne w list formed by using each *arg* as an element. **llength** *list* Returns number of elements in *list*. **lrange** *list first last* Returns ne w list from slice of *list* at indices *first* through *last* inclusive. **lreplace** *list first last* [*value value* ...] Returns ne w list formed by replacing elements *first* through *last* in *list* with given values. **lsearch** [*mode*] *list pattern* Returns index of first element in *list* that matches *pattern* (-1 for no match). Mode may be **-exact**, **-glob** (default), or **-regexp**. **lsort** [*switches*] *list* Returns ne w list formed by sorting *list* according to *switches*. These are **-ascii** string comparison (default) **-dictionary** like **-ascii** but ignores case and is number smart. **-index**treats each elements as a sub-list and sorts on the *ndx*th element **-integer** integer comparison

# **Tcl/Tk Reference Guide**

**-real** floating-point comparison **-increasing** sort in increasing order (default) **-decreasing** sort in decreasing order **-command** *cmd* Use *cmd* which takes two arguments and returns an integer less than, equal to, or greater than zero

# **split** *string* [*splitChars*]

Returns a list formed by splitting *string* at each character in *splitChars*.

**Note:** list indices start at 0 and the word **end** may be used to reference the last element in the list.

# **10. Arrays**

**array anymore** *arrayName searchId* Returns 1 if anymore elements are left to be processed in array search *searchId* on *arrayName*, 0 otherwise. **array donesearch** *arrayName searchId* Terminates the array search *searchId* on *arrayName*. **array exists** *arrayName* Returns 1 if *arrayName* is an array variable, 0 otherwise. **array get** *arrayName* Returns a list where each odd element is an element name and the following even element its corresponding value. **array names** *arrayName* [*pattern*] Returns list of all element names in *arrayName* that match glob *pattern*. **array nextelement** *arrayName searchId* Returns name of next element in *arrayName* for the search *searchId*. **array set** *arrayName list* Sets values of elements in *arrayName* for list in **array get** format. **array size** *arrayName* Return number of elements in *arrayName*. **array startsearch** *arrayName* Returns a search id to use for an element-by-element search of *arrayName*. **parray** *arrayName* [*pattern*] Print to standard output the names and values of all element names in *arrayName* that match glob *pattern*.

# **11. Strings and Binary Data**

# **append** *varName* [*value value* ...]

Appends each of the given values to the string stored in *varName*.

# **binary format** *formatString* [*arg arg* ...]

Returns a binary string representation of *args*<sup>s</sup> composed according to *formatString*, <sup>a</sup> sequence of zero or more field codes each followed by an optional integer count. The possible field codes are:

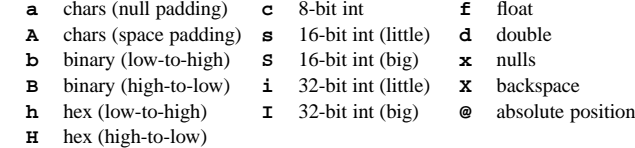

**binary scan** *string formatString varName* [*varName* ...]

Extracts values into *varName*'s from binary *string* according to *formatString*. Returns the number of values extracted. Field codes are the same as for **binary format** excep<sup>t</sup> for:

**a** chars (no stripping) **A** chars (stripping) **x** skip forward

# **format** *formatString* [*arg arg* ...]

Returns a formated string generated in the ANSI C **sprintf**-like manner. Placeholders have the form **%**[*argpos***\$**][*flag*][*width*][**.***prec*][**h|l**]*char* where *argpos*, *width*, and *prec* are integers and possible values for *char* are:

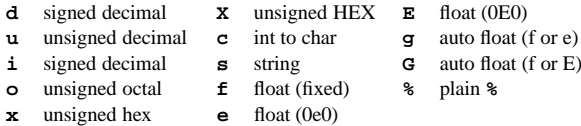

and possible values for *flag* are:

**-** left-justified **0** zero padding **#** alternate output **+** al space space padding

**regexp** [*switches*] *exp string* [*matchVar*] [*subMatchVar* ...]

Returns 1 if the regular expression *exp* matches par<sup>t</sup> or all of *string* , 0 otherwise. If specified, *matchVar* will be set to all the characters in the match and the following *subMatchVar*'s will be set to matched parenthesized subexpressions. The **-nocase** switch can be specified to ignore case in matching. The **-indices** switch can be specified so that *matchVar* and *subMatchVar* will be set to the start and ending indices in *string* of their corresponding match.

# **regsub** [*switches*] *exp string subSpec varName*

Replaces the first portion of *string* that matches the regular expression *exp* with *subSpec* and places results in *varName*. Returns count of number of replacements made. The **-nocase** switch can be specified to ignore case in matching. The **-all** switch will cause all matches to be substituted for.

### **scan** *string formatString varName* [*varName* ...]

Extracts values into given variables using ANSI C **sscanf** behavior. Returns the number of values extracted. Placeholders have the form **%**[**\***][*width*]*char* where **\*** is for discard, *width* is an integer and possible values for *char* are:

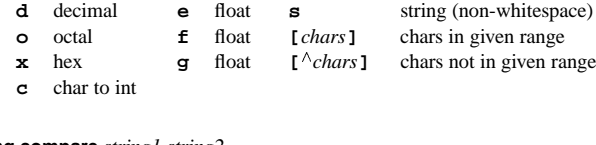

### **string compare** *string1 string2*

Returns -1, 0, or 1, depending on whether *string1* is lexicographically less than, equal to, or greater than *string2*.

# **string first** *string1 string2*

Return index in *string2* of first occurance of *string1* (-1 if not found).

# **string index** *string charIndex*

Returns the *charIndex*'th character in *string*.

# **Tcl/Tk Reference Guide**

**string last** *string1 string2* Return index in *string2* of last occurance of *string1* (-1 if not found). **string length** *string* Returns the number of characters in *string*. **string match** *pattern string* Returns 1 if glob *pattern* matches *string*, 0 otherwise. **string range** *string first last* Returns characters from *string* at indices *first* through *last* inclusive. **string tolower** *string* Returns ne w string formed by converting all chars in *string* to lower case. **string toupper** *string* Returns ne w string formed by converting all chars in *string* to upper case. **string trim** *string* [*chars*] Returns ne w string formed by removing from *string* any leading or trailing characters presen<sup>t</sup> in the set *chars* (defaults to whitespace). **string trimleft** *string* [*chars*] Same as **string trim** for leading characters only. **string trimright** *string* [*chars*] Same as **string trim** for trailing characters only. **string wordend** *string index* Returns index of character just after last one in word at *index* in *string*. **string wordstart** *string index* Returns index of first character of word at *index* in *string*. **subst** [-nobackslashes] [-nocommands] [-novariables] *string* Returns result of backslash, command, and variable substitutions on *string*. Each may be turned off by switch.

# **12. System Interaction**

### **cd** [*dirName*]

Change working directory to *dirName*.

# **clock clicks**

Returns hi-res system-dependent integer time value.

**clock format** *clockVal* [**-format** *string*] [**-gmt** *boolean*]

Convert integer *clockVal* to human-readable format defined by *string* which recognizes (at least) the following placeholders:

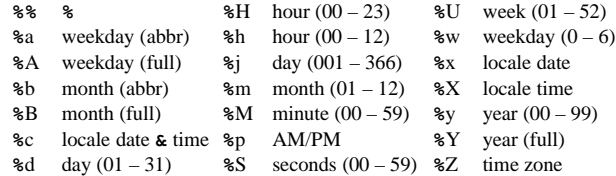

The default format is "**%**<sup>a</sup> **%**b **%**d **%**H:**%**M:**%**S **%**Z **%**Y".

**clock scan** *dateString* [**-base** *clockVal*] [**-gmt** *boolean*] Convert *dateString* to an integer clock value. If *dateString* contains <sup>a</sup> 24 hour time only, the date given by *clockVal* is used.

# **clock seconds**

Return current date and time as system-dependent integer value.

**exec** [**-keepnew**] *arg* [*arg* ...] Execute subprocess using each *arg* as word for <sup>a</sup> shell pipeline and return

results written to standard out, optionally retaining the final newline char. The following constructs can be used to control I/O flo w. **|** <sup>p</sup>ipe (stdout)

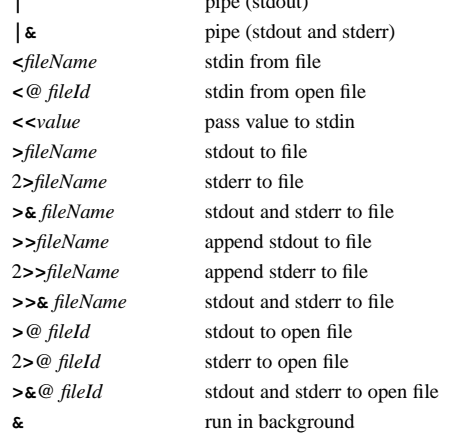

**glob** [**-nocomplain**] *pattern* [*pattern* ...] Returns list of all files in current directory that match any of the given

csh-style glob patterns, optionally suppressing error on no match.

# **pid** [*fileId*]

Return process id of process pipeline *fileId* if given, otherwise return process id of interpreter process.

**pwd** Returns the current working directory.

# **13. File Input/Output**

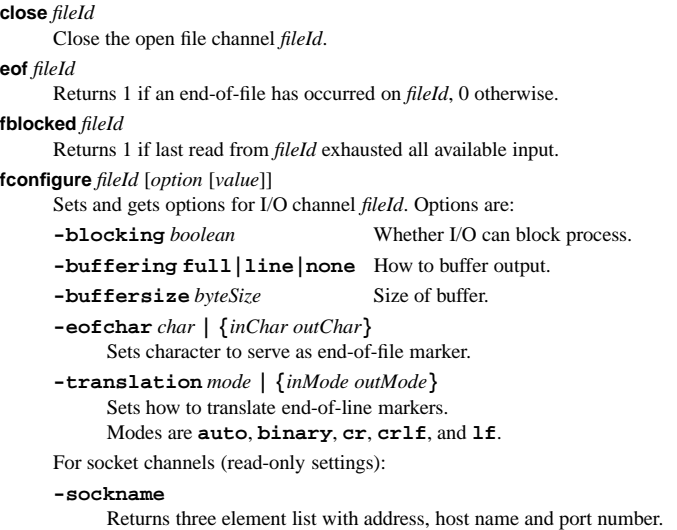

# **-peername**

For client and accepted sockets, three element list of peer socket.

For serial device channels:

**-mode** *baud*,*parity*,*data*,*stop*

Set baud rate, parity, data bits, and stop bits of channel.

# **fcopy** *inId outId* [**-size** *size*] [**-command** *callback*]

Transfer data to *outId* from *inId* until eof or *size* bytes have been transferred. If **-command** is given, copy occurs in background and runs *callback* when finished appending number of bytes copied and possible error message as arguments.

**fileevent** *fileId* **readable|writable** [*script*]

Evaluate *script* when channel *fileId* becomes readable/writable.

# **flush** *fileId*

Flushes any output that has been buffered for *fileId*.

# **gets** *fileId* [*varName*]

Read next line from channel *fileId*, discarding newline character. Places characters of line in *varName* if given, otherwise returns them.

# **open** *fileName* [*access*] [*perms*]

Opens *filename* and returns its channel id. If <sup>a</sup> ne w file is created, its permission are set to the conjuction of *perms* and the process umask. The *access* may be

- **r**Read only. File must exist.
- **r+**Read and write. File must exist.
- **w**Write only. Truncate if exists.
- **w+**Read and write. Truncate if exists.
- **a**Write only. File must exist. Access position at end.
- **a+** Read and write. Access position at end.

# **puts** [**-nonewline**] [*fileId*] *string*

Write string to *fileId* (default **stdout**) optionally omitting newline char.

# **read** [**-nonewline**] *fileId*

Read all remaining bytes from *fileId*, optionally discarding last character if it is a newline.

**read** *fileId numBytes*

Read *numBytes* bytes from *fileId*.

# **seek** *fileId offset* [*origin*]

Change current access position on *fileId* to *offset* bytes from *origin* which may be **start**, **current**, or **end**.

# **socket** [*option* ...] *host por<sup>t</sup>*

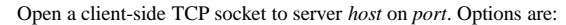

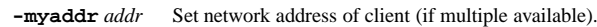

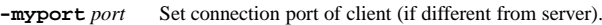

**-async** Make connection asynchronous.

# **socket -server** *command* [**-myaddr** *addr*] *por<sup>t</sup>*

Open server TCP socket on *por<sup>t</sup>* invoking *command* once connected with three arguments: the channel, the address, and the por<sup>t</sup> number.

# **tell** *fileId*

Return current access position in *fileId*.

# **14. Multiple Interpreters**

**interp alias** *srcPath srcCmd* Returns list whose elements are the *targetCmd* and *args* associated with the alias *srcCmd* in interpreter *srcPath*. **interp alias** *srcPath srcCmd* Deletes the alias *srcCmd* in interpreter *srcPath*. **interp alias** *srcPath srcCmd targetPath targetCmd* [*arg ...*] Creates an alias *srcCmd* in interpreter *srcPath* which when invoked will run *targetCmd* and *arg*<sup>s</sup> in the interpreter *targetPath*. **interp aliases** [*path*] Returns list of all aliases defined in interpreter *path*. **interp create** [**-safe**] [- -] [*path*] Creates a slave interpreter (optionally safe) named *path*. **interp delete** *path* [*path* ...] Deletes the interpreter(s) *path* and all its slave interpreters. **interp eval** *path arg* [*arg ...*] Evalutes concatenation of *arg*<sup>s</sup> as command in interpreter *path*. **interp exists** *path* Returns 1 if interpreter *path* exists, 0 otherwise. **interp expose** *path hiddenCmd* [*exposedCmd*] Make *hiddenCmd* in interp *path* exposed (optionally as *exposedCmd*). **interp hide** *path exposedCmd* [*hiddenCmd*] Make *exposedCmd* in interp *path* hidden (optionally as *hiddenCmd*). **interp hidden** *path* Returns list of hidden commands in interp *path*. **interp invokehidden** *path* [**-global**] *hiddenCmd* [*arg* ...] Invokes *hiddenCmd* with specified *arg*<sup>s</sup> in interp *path* (at the global level if **-global** is given). **interp issafe** [*path*] Returns 1 if interpreter *path* is safe, 0 otherwise. **interp marktrusted** [*path*] Marks interp *path* as trusted. **interp share** *srcPath fileId destPath* Arranges for I/O channel *fileId* in interpreter *srcPath* to be shared with interpreter *destPath*. **interp slaves** [*path*] Returns list of names of all slave interpreters of interpreter *path*. **interp target** *path alias* Returns Tcl list describing target interpreter of *alias* in interpreter *path*. **interp transfer** *srcPath fileId destPath* Moves I/O channel *fileId* from interpreter *srcPath* to *destPath*. For each slave interpreter created, <sup>a</sup> ne w Tcl command is created by the same name in its master. This command has the **alias**, **aliases**, **eval**, **expose**, **hide**, **hidden**, **invokehidden**, **issafe**, and **marktrusted** subcommands like **interp**, but without the *srcPath* and *path* arguments (they default to the slave itself) and without the *targetPath* argumen<sup>t</sup> (it defaults to the slave's master). A safe interpreter is created with the following commands exposed:

#### **after eval incr lsearch split append expr info lsort string array fblocked interp package**

# **Tcl/Tk Reference Guide**

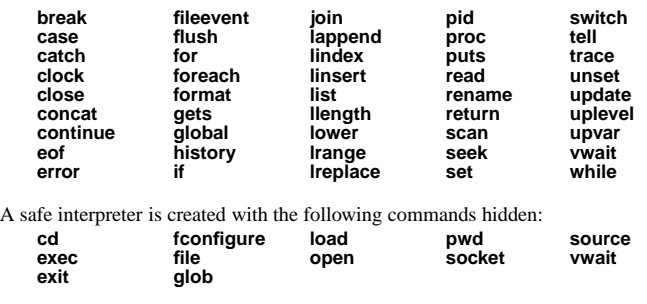

# **15.Packages**

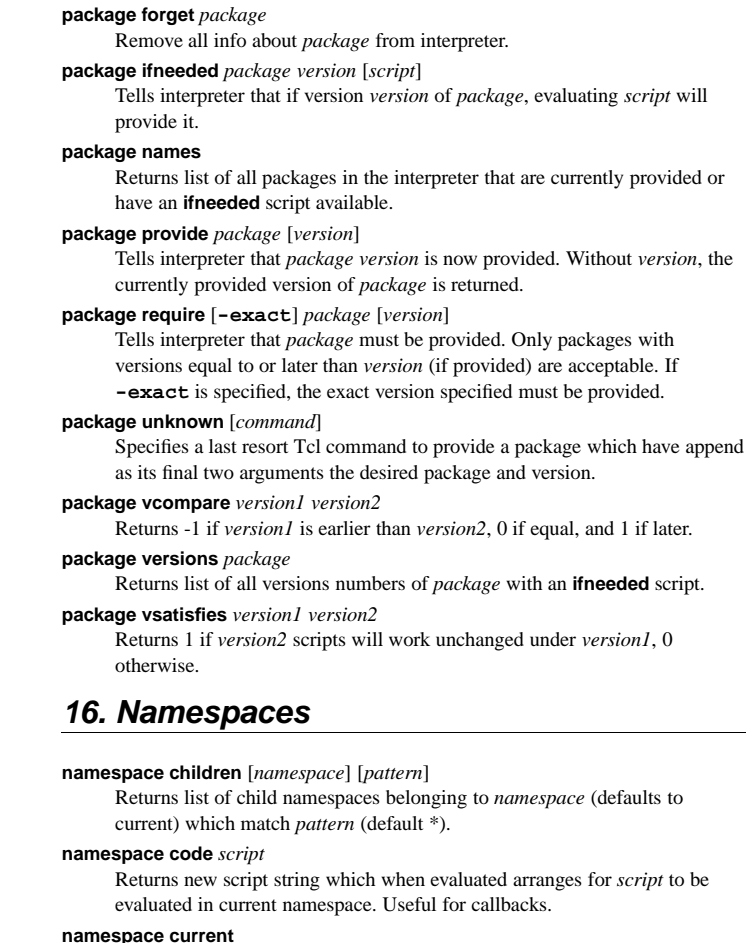

Returns fully-qualified name of current namespace.

**namespace delete** [*namespace* ...] Each given namespace is deleted along with their child namespaces, procedures, and variables. **namespace eval** *namespace arg* [*arg* ...]

Activates *namespace* and evaluates concatenation of *args*'s inside it.

# **namespace export [-clear]** [*pattern* ...]

Adds to expor<sup>t</sup> list of current namespace all commands that match given *pattern*'s. If **-clear** is given, the expor<sup>t</sup> list is first emptied.

# **namespace forget** [*namespace*::*pattern* ...]

Removes from current namespace any previously imported commands from *namespace* that match *pattern*.

**namespace import [-force]** [*namespace*::*pattern* ...] Imports into current namespace commands matching *pattern* from *namespace*. The **-force** option allows replacing of existing commands.

# **namespace inscope** *namespace listArg* [*arg* ...]

Activates *namespace* (which must already exist) and evaluates inside it the result of lappend of *arg*'s to *listArg*.

### **namespace origin** *command*

Returns fully-qualified name of imported *command*.

# **namespace parent** [*namespace*]

Returns fully-qualified name of paren<sup>t</sup> namespace of *namespace*.

# **namespace qualifiers** *string*

Returns any leading namespace qualifiers in *string*.

### **namespace tail** *string*

Returns the simple name (strips namespace qualifiers) in *string*.

# **namespace which [-command|-variable]** *name*

Returns fully-qualified name of the command (or as variable, if **-variable** given) *name* in the current namespace. Will look in global namespace if not in current namespace.

# **variable** [*name value* ...] *name* [*value*]

Creates one or more variables in current namespace (if *name* is unqualified) initialized to optionally given *value*s. Inside <sup>a</sup> procedure and outsize <sup>a</sup> **namespace eval**, <sup>a</sup> local variable is created linked to the given namespace variable.

# **17. Other Tcl Commands**

**after** *ms* [*arg1 arg2 arg3 ...*]

Arrange for command (concat of *args*) to be run after *ms* milliseconds have passed. With no *args*, program will sleep for *ms* milliseconds. Returns the id of the event handler created.

# **after cancel** *id***|***arg<sup>1</sup> arg<sup>2</sup> ...*

Cancel previous **after** command either by command or the id returned.

# **after idle** [*arg1 arg2 arg3 ...*]

Arrange for command (concat of *args*) to be run later when Tk is idle. Returns the id of the event handler created.

# **after info** [*id*]

Returns information on event handler *id*. With no *id*, returns <sup>a</sup> list of all existing event handler ids.

# **Tcl/Tk Reference Guide**

**auto\_execok** *execFile* Returns full pathname if an executable file by the name *execFile* exists in user's PATH, empty string otherwise. **autoload** *command* Attempts to load definition for *cmd* by searching **\$auto\_path** and **\$env(TCLLIBPATH)** for <sup>a</sup> tclIndex file which will inform the interpreter where it can find *command*'s definition. **automkindex** *directory pattern* [*pattern* ...] Generate <sup>a</sup> tclIndex file from all files in *directory* that match glob patterns. **autoreset**Destroys cached information used by **auto \_execok** and **auto load**. **bgerror** *message* User defined handler for background Tcl errors. Default exists for Tk. **catch** *script* [*varName*] Evaluate *script* and store results into *varName*. If there is an error, <sup>a</sup> non-zero error code is returned and an error message stored in *varName*. **error** *message* [*info*] [*code*] Interrupt command interpretation with an error described in *message*. Global variables **errorInfo** and **errorCode** will be set to *info* and *code*. **eval** *arg* [*arg* ...] Returns result of evaluating the concatenation of *args*'s as <sup>a</sup> Tcl command. **expr** *arg* [*arg* ...] Returns result of evaluating the concatenation of *arg*'s as an operator expression. See Operators for more info. **global** *varName* [*varName* ...] Declares given *varName*'s as global variables. **history add** *command* [**exec**] Adds *command* to history list, optionally executing it. **history change** *newValue* [*event*] Replaces value of *event* (default current) in history with *newValue*. **history clear** Erase the history list and reset event numbers. **history event** [*event*] Returns value of *event* (default -1) in history. **history info** [*count*] Returns event number and contents of the last *count* events. **history keep** [*count*] Set number of events to retain in history to *count*. **history nextid** Returns number for next event to be recorded in history. **history redo** [*event*] Re-evaluates *event* (default -1). **incr** *varName* [*increment*] Increment the integer value stored in *varName* by *increment* (default 1). **load** *file* [*pkgName* [*interp*]] Load binary code for *pkgName* from *file* (dynamic lib) into *interp*.

### **proc** *name args body*

Create a ne w Tcl procedure (or replace existing one) called *name* where *args* is a list of arguments and *body* Tcl commmands to evaluate when invoked.

**rename** *oldName newName*

**trace variable** *varName ops command*

**trace vdelete** *varName ops command*

**unknown** *cmdName* [*arg arg* ...]

**unset** *varName* [*varName* ...]

**update** [**idletasks**]

**uplevel** [*level*] *arg* [*arg* ...]

**vwait** *varName*

**set** *varName* [*value*]

**source** *fileName*

**time** *script* [*count*]

**trace vinfo** *varName*

Rename command *oldName* so it is no w called *newName*. If *newName* is the empty string, command *oldName* is deleted. Store *value* in *varName* if given. Returns the current value of *varName*. Read file *fileName* and evaluate its contents as <sup>a</sup> Tcl *script*. Call interpreter *count* (default 1) times to evaluate *script*. Returns string of the form "503 microseconds per iteration". Arrange for *command* to be evaluated whenever *varName* is accessed in one of the ways specified with *ops*. Possbile values are **<sup>r</sup>** for read, **w** for written, **u** for unset, and any combination of the three. Remove any previous trace specified with the given arguments. Returns list describing each trace on *varName*. Called when the Tcl interpreter encounters an undefined command name. Removes the given variables and arrays from scope. Handle pending events. If **idletasks** is specified, only those operations normally deferred until the idle state are processed. Evaluates concatenation of *arg*'s in the variable context indicated by *level*, an integer that gives the distance up the calling stack. If *level* is preceded by "#", then it gives the distance down the calling stack from the global level. **upvar** [*level*] *otherVar myVar* [*otherVar myVar* ...] Makes *myVar* in local scope equivalent to *otherVar* at context *level* (see **uplevel**) so they share the same storage space. Enter Tcl event loop until global variable *varName* is modified. **18. General Tk Widget Information** All widget are created with *widget pathname* [ *option1 value1* [ *option2* ... ] ] where *widget* is the Tcl command corresponding to the class of widget desired (eg. **button**) and *pathname* is <sup>a</sup> string which will be used to identify the newly created widget. In general, <sup>a</sup> widget name is the concatenation of its parent's name followed by <sup>a</sup> period (unless the paren<sup>t</sup> is the root windo w "**.**") and <sup>a</sup> string containing no periods (eg. .mainframe.btnframe.btn1). Widget configuration options may be passed in the creation command. Options begin with <sup>a</sup> "**-**" and are al ways followed by <sup>a</sup> value string. After creation, options may be changed using the **configure** widget command *pathname* **configure** *option1 value1* [ *option2* ... ] and queried using the **cget** command *pathname* **cget** *option* Some of the widget options which multiple widgets suppor<sup>t</sup> are described here for brevity. For options that take screen units, values are in pixels unless an optional one letter suffix modifier is presen<sup>t</sup> — **<sup>c</sup>** (cm), **i** (inch), **m** (mm), or **<sup>p</sup>** (points). **-activebackground** *color* Background color of widget when it is active. **-activeborderwidth** *width* Width in screen units of widget border when it is active. **-activeforeground** *color* Foreground color of widget when it is active. **-anchor** *anchorPos* How information is positioned inside widget. Valid *anchorPos* values are **n, ne, e, se, s, sw, w, nw,** and **center**. **-background** *color* Background color of widget in normal state (Abbrev: **-bg**). **-bitmap** *bitmap* Bitmap to display in the widget (**error, gray12, gray25, gray50, gray75, hourglass, info, questhead, question, warning, @***filename*). **-borderwidth** *width* Width in screen units of widget border in normal state (Abbrev: **-bd**). **-command** *tclCommand* Tcl command to run when widget is invoked. **-cursor** *cursor* Cursor to display when mouse pointer is in widget. Valid formats: *name* [*fgColor* [*bgColor*] Name of cursor from /usr/include/X11/cursorfont.h. **@***sourceName maskName fgColor bgColor* Get source and mask bits from files *sourceName* and *maskName*. **@***sourceName fgColor* Get source bits from file *sourceName* (background transparent). **-disabledforeground** *color* Foreground color of widget when it is disabled.

### **-exportselection** *boolean*

**Tcl/Tk Reference Guide**

Whether or not a selection in the widget should also be the X selection.

# **-font** *font* Font to use when drawing text inside the widget. **-foreground** *color* Foreground color of widget in normal state (Abbrev: **-fg**). **-height** *width***|***textChars* Height of widget. Units depend on widget. **-highlightbackground** *color* Color of the rectangle drawn around the widget when it does not have the input focus. **-highlightcolor** *color* Color of the rectangle drawn around the widget when it has the input focus. **-highlightthickness** *width* Width in screen units of highlight rectangle drawn around widget when it has the input focus. **-image** *image* Image to display in the widget (see Images). **-insertbackground** *color* Color to use as background in the area covered by the insertion cursor. **-insertborderwidth** *width* Width in screen units of border to dra w around the insertion cursor. **-insertofftime** *milliseconds* Time the insertion cursor should remain "off" in each blink cycle. **-insertontime** *milliseconds* Time the insertion cursor should remain "on" in each blink cycle. **-insertwidth** *width* Width in screen units of the insertion cursor. **-jump** *boolean* Whether to notify scrollbars and scales connected to the widget to delay updates until mouse button is released. **-justify left|center|right** How multiple lines line up with each other. **-orient horizontal|vertical** Which orientation widget should use in layout. **-padx** *width* Extra space in screen units to reques<sup>t</sup> for the widget in X-direction. **-pady** *height* Extra space in screen units to reques<sup>t</sup> for the widget in Y-direction. **-relief flat|groove|raised|ridge|sunken** 3-D effect desired for the widget's border. **-repeatdelay** *milliseconds* Time <sup>a</sup> button or key must be held down before it begins to auto-repeat. **-repeatinterval** *milliseconds* Time between auto-repeats once action has begun. **-selectbackground** *color* Background color to use when displaying selected items. **-selectborderwidth** *width* Width in screen units of border to dra w around selected items. **-selectforeground** *color* Foreground color to use when displaying selected items.

# **Tcl/Tk Reference Guide**

**-setgrid** *boolean* Whether this widget controls the resizing grid for its toplevel windo w. **-state normal|disabled** (**|active** for button-type widgets) Current state of widget. **-takefocus** *focusType* If **0** or **<sup>1</sup>**, signals that the widget should never or al ways take the focus. If empty, Tk decides. Otherwise, evaluates *focusType* as script with the widget name appended as argument. The return value of the script must be **0**, **<sup>1</sup>** or empty. **-text** *string* Text to be displayed inside the widget. **-textvariable** *variable* Variable which contains <sup>a</sup> text string to be displayed inside the widget. **-troughcolor** *color* Color to use for the rectangular trough areas in widget. **-underline** *index* Integer index of <sup>a</sup> character to underline in the widget. **-width** *width***|***textChars* Width of widget. Units depend on widget. **-wraplength** *length* Maximum line length in screen units for word-wrapping. **-xscrollcommand** *cmdPrefix* Prefix for <sup>a</sup> command used to communicate with horizontal scrollbars. **-yscrollcommand** *cmdPrefix* Prefix for <sup>a</sup> command used to communicate with vertical scrollbars. **19. Tk Special Variables tk\_library** Directory containing library of standard Tk scripts. **tk\_patchLevel** Integer specifying current patch level for Tk. **tkPriv**Array containing information private to standard Tk scripts. **tk\_strictMotif** When non-zero, Tk tries to adhere to Motif look-and-feel as closely as possible. **tk\_version** Current version of Tk in *major*.*minor* form. **20. Widget Scroll Commands** The Canvas, Listbox and Text widgets suppor<sup>t</sup> the following scrolling commands. The Entry widget supports the **xvie w** command and the **scan** command with the *y* coordinate dropped. *widget* **scan mark** *<sup>x</sup> y* Records *x* and *y* as widget's current vie w anchor. *widget* **scan dragto** *<sup>x</sup> y* Shift the vie w by 10 times the difference between the coordinates *<sup>x</sup>* and *y*

and the current vie w anchor coordinates.

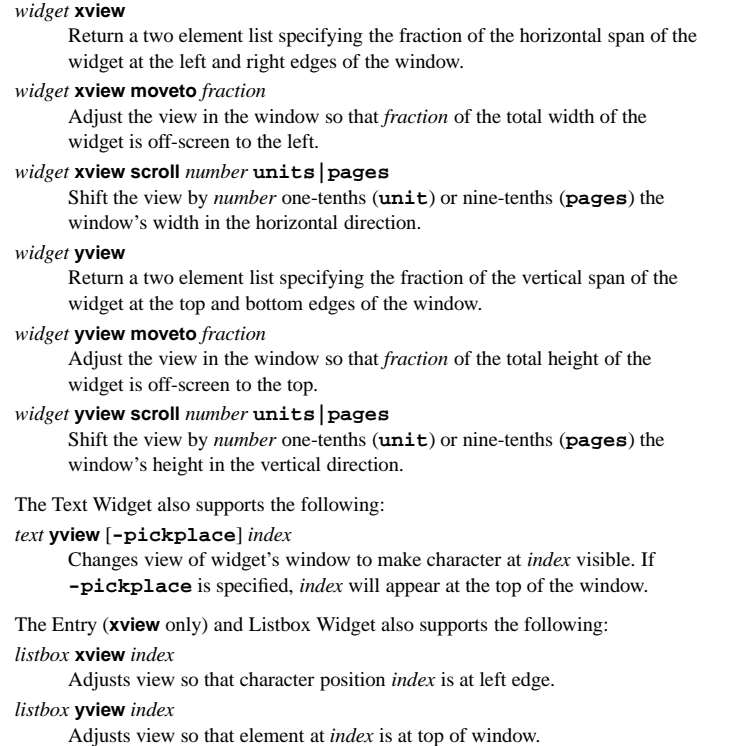

# **21. The Can vas Widget**

# **Canvas Options**

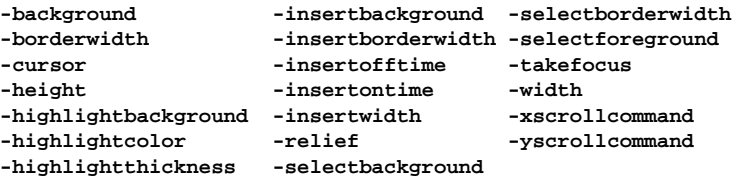

# **-closeenough** *float*

Ho w close the mouse cursor must be to an item before it is considered to be "inside" the item.

**-confine** *boolean*

Whether it is allo wable to set the canvas's vie w outside the scroll region.

# **-scrollregion** *corners*

List of four coordinates describing the left, top, right, and bottom of <sup>a</sup> rectangular scrolling region.

# **-xscrollincrement** *distance*

Specifies the increment for horizontal scrolling in screen units.

# **Tcl/Tk Reference Guide**

**-yscrollincrement** *distance* Specifies the increment for vertical scrolling in screen units.

Coordinate examples: 5 (pixel), 2.2i (inch), 4.1c (cm), 3m (mm), 21p (pts)

Larger y-coordinates refer to points lower on the screen.

Larger x-coordinates refer to points farther to the right.

Character positions: *charIndex*, **end**, **insert**, **sel.first**, **sel.last**, **@***x*,*y*

# **Canvas Commands**

*canvas* **addtag** *tag searchSpec* [*arg arg* ...] Add *tag* to the list of tags associated with each item that satisfy *searchSpec*. See Canvas Search Specs belo w.

*canvas* **bbox** *tagOrId* [*tagOrId* ...] Returns a list with four elements giving an approximate bounding box for all the items named by the *tagOrId* arguments.

*canvas* **bind** *tagOrId* [*sequence* [*command*]] Associates *command* to be invoked on events specified with *sequence* with the items given by *tagOrId*.

*canvas* **canvasx** *screenx* [*gridspacing*] Returns the canvas x-coordinate that is displayed at screen x-coordinate *screenx* possibly rounding to nearest multiple of *gridspacing* units.

*canvas* **canvasy** *screeny* [*gridspacing*] Returns the canvas x-coordinate that is displayed at screen y-coordinate *screeny* possibly rounding to nearest multiple of *gridspacing* units.

*canvas* **coords** *tagOrId* [*x0 y0* ...] Query or modify the coordinates that define an item.

*canvas* **create** *type <sup>x</sup> y* [*<sup>x</sup> y* ...] [*option value* ...] Create a ne w item of type *type* at specified coordinates and with list options.

*canvas* **dchars** *tagOrId first* [*last*] For items given by *tagOrId*, delete the characters in the range given by *first* and *last* (defaults to *first*), inclusive.

*canvas* **delete** [*tagOrId* ...] Delete each of the items given by each *tagOrId*.

*canvas* **dtag** *tagOrId* [tagToDelete] Remove tag *tagToDelete* from the taglist of items given by *tagOrId*.

*canvas* **find** *searchSpec* [*arg arg* ...] Returns a list of the items that satisfy the specification *searchSpec*. See Canvas Search Specs belo w.

*canvas* **focus** *tagOrId* Set the focus to the first textual item given by *tagOrId*.

*canvas* **gettags** *tagOrId*

Return <sup>a</sup> list of the tags associated with the first item given by *tagOrId*.

*canvas* **icursor** *tagOrId index*

Set the insertion cursor for the item(s) given by *tagOrId* to just before the character position *index* .

*canvas* **index** *tagOrId index*

Returns a decimal string giving the numerical index within *tagOrId* corresponding to character position *index*.

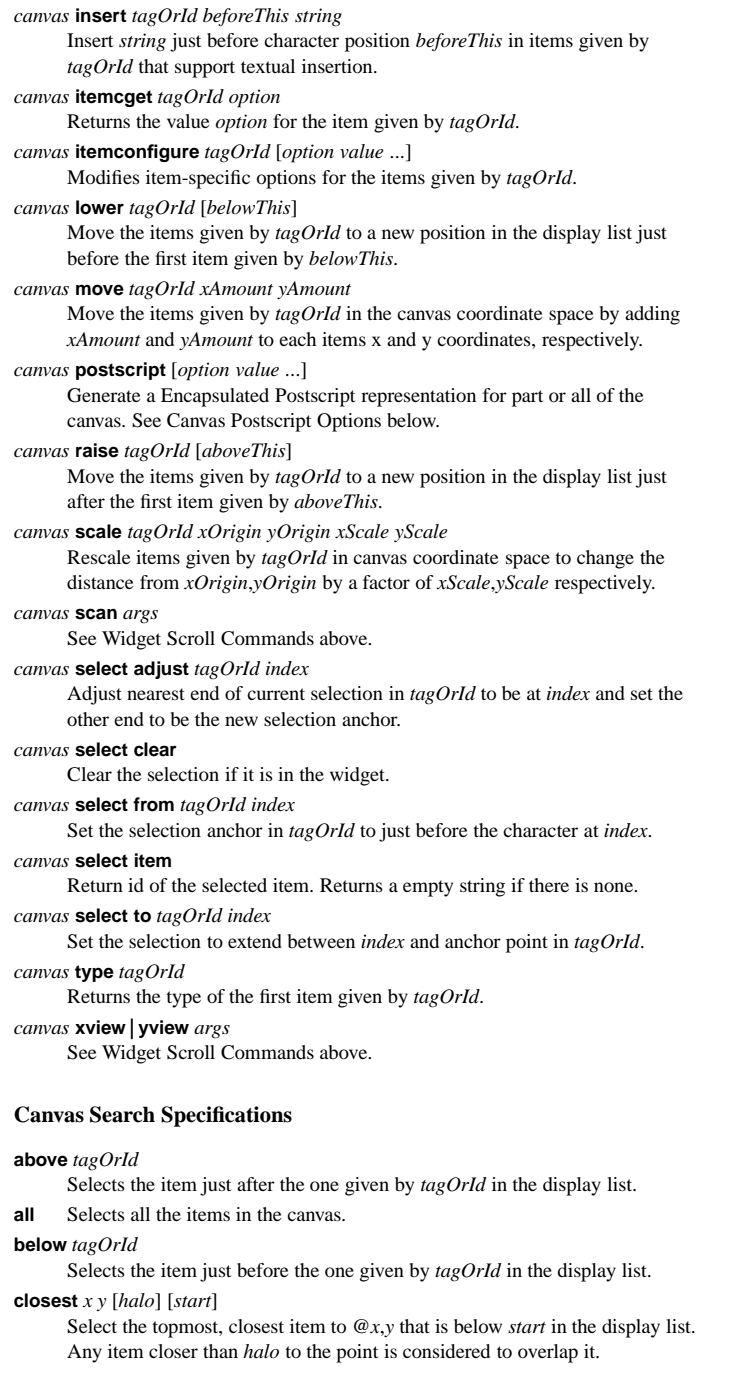

**enclosed** *x1 y1 x2 y2* Selects all the items completely enclosed within *x1 y1 x2 y2*. **overlapping** *x1 y1 x2 y2* Selects all the items that overlap or are enclosed within *x1 y1 x2 y2*. **withtag** *tagOrId*

Selects all the items given by *tagOrId*.

# **Canvas ItemTypes**

*canvas* **create arc** *x1 y1 x2 y2* [*option value* ...]

**-fill-outline** *color* **-stipple** *bitmap* **-width** *outlineWidth*

**-extent** *degrees*

*color* **-tags** *tagList*

Size of the angular range occupied by arc.

**-outlinestipple** *bitmap* Bitmap stipple to use to dra w arc's outline.

**-start** *degrees* Starting angle measured from 3-o'clock position.

**-style pieslice|chord|arc** Ho w to "complete" the region of the arc.

*canvas* **create bitmap** *<sup>x</sup> y* [*option value* ...] **-anchor** *anchorPos* **-bitmap** *bitmap* **-tags** *tagslist* **-background** *color* **-foreground** *color*

*canvas* **create image** *<sup>x</sup> y* [*option value* ...]

**-anchor***anchorPos* **-image** *image* **-tags** *tagslist*

*canvas* **create line** *x1 y1 ... xN yN* [*option value* ...]

**-fill-smooth**  *color* **-stipple** *bitmap* **-width** *outlineWidth boolean* **-tags** *tagList*

**-arrow none|first|last|both** Specify on which ends of the line to dra w arrows.

**-arrowshape** *shape*

Three element list which describes shape of arro w.

**-capstyle butt|projecting|round** Ho w to dra w caps at endpoints of the line. Default is **butt**.

**-joinstyle bevel|miter|round** Ho w joints are to be drawn at vertices. Default is **miter**.

**-splinesteps** *number*

Degree of smoothness desired for curves.

*canvas* **create oval** *x1 y1 x2 y2* [*option value* ...]

**-fill-outline**  *color* **-stipple** *bitmap* **-width** *outlineWidth color* **-tags** *tagList*

*canvas* **create polygon** *x1 y1 ... xN yN* [*option value* ...] **-fill**

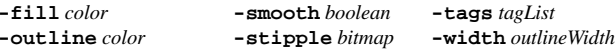

# **-splinesteps** *number*

Degree of smoothness desired for curved perimeter.

*canvas* **create rectangle** *x1 y1 x2 y2* [*option value* ...]

**-fill** *color* **-stipple** *bitmap* **-width** *outlineWidth* **-outline***color* **-tags** *tagList*

*canvas* **create text** *<sup>x</sup> y* [*option value* ...]

**-anchor** *anchorPos* **-font** *font* **-tags** *tagList* **-fill***color* **-stipple** *bitmap* **-text** *string*

# **-justify left|right|center** Ho w to justify text within its bounding region.

**-width** *lineLength*

Maximum line length for the text. If zero, break only on  $\ln$ .

# *canvas* **create windo w** *<sup>x</sup> y* [*option value* ...]

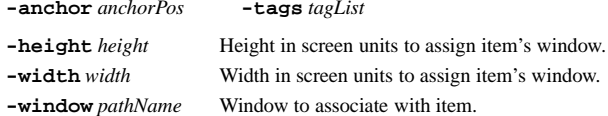

# **Canvas Postscript Options**

# **-colormap** *varName*

Specifies a color mapping to use where *varName* is an array variable whose elements specify Postscript code to set <sup>a</sup> particular color value.

# **-colormode color|grey|mono**

Specifies ho w to output color information.

# **-file** *fileName*

Specifies the name of the file in which to write the Postscript. If not specified, the Postscript is returned as the result of the command.

# **-fontmap** *varName*

Specifies a font mapping to use where *varName* is an array variable whose elements specify the Postscript font and size to use as <sup>a</sup> two element list.

# **-height** *size*

Specifies the height of the area of the canvas to print. Defaults to the height of the canvas window

# **-pageanchor** *anchor*

Specifies which point of the printed area should be appear over the positioning point on the page. Defaults to **center**.

# **-pageheight** *size*

Specifies that the Postscript should be scaled in both <sup>x</sup> and y so that the printed area is *size* high on the Postscript page.

# **-pagewidth** *size*

Specifies that the Postscript should be scaled in both <sup>x</sup> and y so that the printed area is *size* wide on the Postscript page.

# **-pagex** *position*

Set the x-coordinate of the positioning point on the page to *position*.

# **-pagey** *position*

Set the y-coordinate of the positioning point on the page to *position*.

# **Tcl/Tk Reference Guide**

# **-rotate** *boolean*

Whether the printed area is to be rotated 90 degrees. ("landscape").

# **-width** *size*

Specifies the width of the area of the canvas to print. Defaults to the width of the canvas window

**-x** *position*

Set the x-coordinate of the left edge of canvas area to print.

**-y** *position*

Set the y-coordinate of the top edge of canvas area to print.

# **22. The Entry Widget**

# **Entry Widget Options**

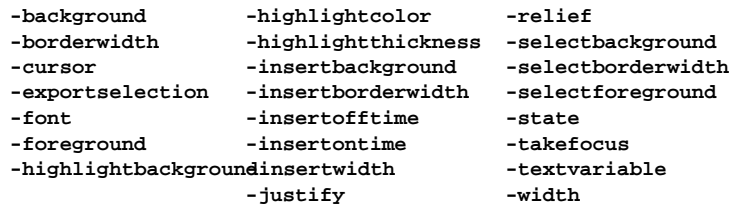

# **-show** *char*

Sho w *char* rather than actual characters for each character in entry. Entry Indices: *number*, **anchor, end, insert, sel.first, sel.last,** *@x-coord*

# **Entry Widget Commands**

# *entry* **bbox** *index*

Returns bounding box of character given by *index*.

# *entry* **delete** *first* [*last*]

Delete characters from *first* through character just before *last*.

# *entry* **get**

Returns the entry's string.

# *entry* **icursor** *index*

Display insertion cursor just before character at *index*.

# *entry* **index** *index*

Returns the numerical index corresponding to *index*.

- *entry* **insert** *index string*
	- Insert *string* just before character at *index*.
- *entry* **scan** *option args*

See Widget Scroll Commands above.

# *entry* **selection adjust** *index*

Adjust nearest end of current selection to be at *index* and set the other end to the anchor point.

# *entry* **selection clear**

Clear the selection if currently in the widget.

# *entry* **selection from** *index*

Set the anchor point to be at *index*.

# *entry* **selection present**

Returns 1 is any characters are selected, 0 otherwise.

*entry* **selection range** *start end* Select the characters from *start* through character just before *end*. *entry* **selection to** *index*

Set the selection to extend between *index* and anchor point.

# **23. The Listbox Widget**

# **Listbox Widget Options**

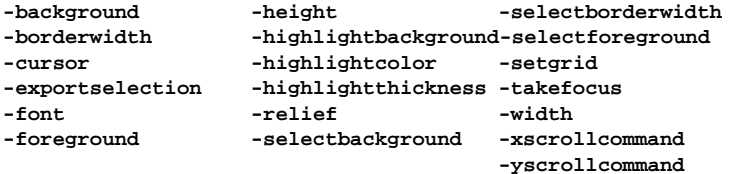

### **-selectMode single|browse|multiple|extended**

Listbox Indices: *number* (starts at 0), **active**, **anchor**, **end**, **@***x*,*y*

# **Listbox Widget Commands**

*listbox* **activate** *index*

Sets the active element to *index*.

*listbox* **bbox** *index* Returns a list **{***<sup>x</sup> <sup>y</sup> width height***}** bounding element at *index*.

# *listbox* **curselection**

Returns list of indices of all elements currently selected.

*listbox* **delete** *index1* [*index2*] Delete range of elements from *index1* to *index2* (defaults to *index1*).

# *listbox* **get** *index1* [*index2*]

Return as <sup>a</sup> list contents of elements from *index1* to *index2*.

### *listbox* **index** *index*

Returns position *index* in *number* notation.

# *listbox* **insert** *index* [*element* ...]

Insert specified elements just before element at *index*.

# *listbox* **nearest** *y*

Return index of element nearest to *y*-coordinate.

# *listbox* **scan** *args*

See Widget Scroll Commands above.

# *listbox* **selection anchor** *index*

Set the selection anchor to element at *index*.

### *listbox* **selection clear** *first* [*last*] Deselect elements between *first* and *last* inclusive.

*listbox* **selection includes** *index* Returns 1 if element at *index* is selected, 0 otherwise.

# **Tcl/Tk Reference Guide**

*listbox* **selection set** *first* [*last*] Add all elements between *first* and *last* inclusive to selection. *listbox* **see** *index* Adjust the view in window so element at *index* is completely visible.

# *listbox* **size**

Returns number of elements in listbox.

*listbox* **xview|yview** *args* See Widget Scroll Commands above.

# **24. The Menu Widget**

# **Menu Widget Options**

**-activebackground -borderwidth -font -activeborderwidth -cursor -foreground -activeforeground -disabledforeground -relief -background**

**-postcommand** *tclCommand*

Specify Tcl command to invoke immediately before the menu is posted.

**-selectcolor** *color*

Specifies indicator color for checkbutton and radiobutton entries.

**-tearoff** *boolean*

Whether to include <sup>a</sup> tear-off entry at top of menu.

# **-tearoffcommand** *tclCmd*

Specifies command to be run when menu is torn off. The name of the menu and the new torn-off window will be appended on invocation.

### **-title** *string* Uses *string* for title of window used when the menu is torn off.

# **-type** *type*

Used at creation where *type* is one of **menubar**, **tearoff**, or **normal**.

Entry Types: **cascade, checkbutton, command, radiobutton, separator**

Menu Indices: *number*, **active, last, none, @***y-coord*, *matchPattern*

# **Menu Widget Commands**

*menu* **activate** *index* Change state of entry at *index* to be sole active entry in menu. *menu* **add** *type* [*option value* ...] Add new entry of type *type* to bottom of menu. See below for options. *menu* **clone** *newMenuName* [*cloneType*] Clones menu as a new menu *newMenuName* of type *cloneType* (see **-type**). *menu* **delete** *index1* [*index2*] Delete all entries between *index1* and *index2* inclusive. *menu* **entrycget** *index option* Return current value of *option* for entry at *index*. *menu* **entryconfigure** *index* [*option value* ...]

Set option values for entry at *index*.

# *menu* **index** *index* Returns the numerical index corresponding to *index*. *menu* **insert** *index type* [*option value* ...] Same as **add** but inserts ne w entry just before entry at *index*. *menu* **invoke** *index* Invoke the action of the menu entry at *index*. *menu* **post** *<sup>x</sup> y* Display menu on screen at root-windo w coordinates given by *<sup>x</sup> y*. *menu* **postcascade** *index* Post submenu associated with cascade entry at *index*. *menu* **type** *index* Returns type of menu entry at *index*. *menu* **unpost** Unmap windo w so it is no longer displayed. *menu* **yposition** *index* Returns the y-coordinate within the menu windo w of the topmost pixel in the entry specified by *index*. **Menu Entry Options**

The following options work for all cascade, checkbutton, command, and radiobutton entries unless otherwise specified.

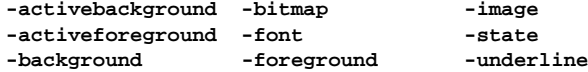

### **-accelerator** *string*

Specifies string to display at right side of menu entry. **-command** *tclCommand*

TCL command to evaluate when entry is invoked.

#### **-columnbreak** *value*

When *value* is 1, entry appears at top of <sup>a</sup> ne w column in menu.

# **-hidemargin** *value*

When *value* is 1, the standard margins are not drawn around entry.

### **-indicatoron** *boolean*

Whether indictor for checkbutton or radiobutton entry should be displayed.

### **-label** *string*

Textual string to display on left side of menu entry.

### **-menu** *pathName*

Pathname to <sup>a</sup> menu to pos<sup>t</sup> when cascade entry is active.

### **-offvalue** *value*

Value to store in checkbutton entry's associated variable when deselected. **-onvalue** *value*

Value to store in checkbutton entry's associated variable when selected. **-selectcolor** *color*

Color for indicator in checkbutton and radiobutton entries.

# **-selectimage** *image*

Image to dra w in indicator for checkbutton and radiobutton entries. **-value** *value*

Value to store in radiobutton entry's associated variable when selected.

# **Tcl/Tk Reference Guide**

**-variable** *variable*

Name of global variable to set when checkbutton or radiobutton is selected.

# **25. The Text Widget**

### **Text Widget Options**

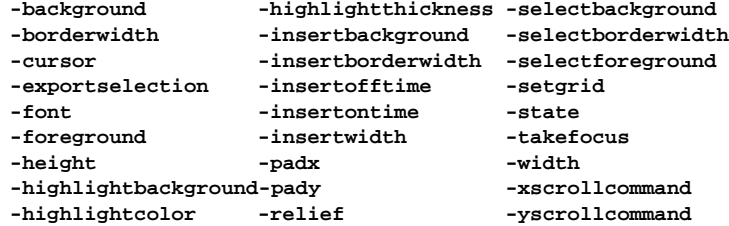

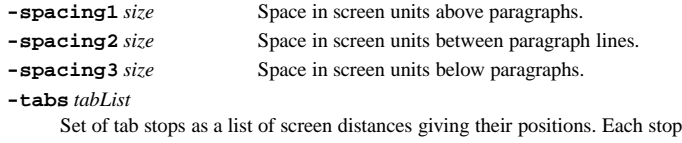

may be followed by one of **left**, **right**, **center**, or **numeric**.

**-wrap none|char|word** Ho w to wrap lines.

### **Text Indices**

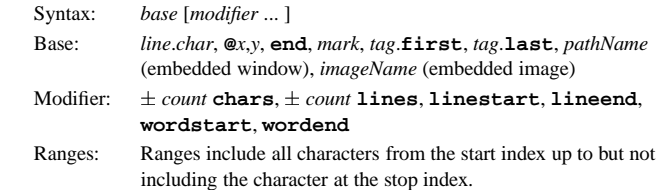

# **Text Tag Options**

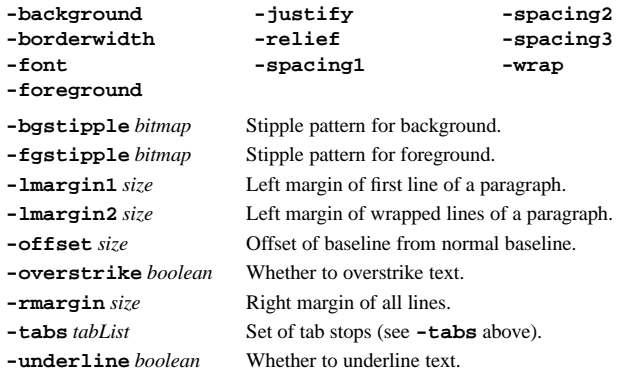

**30**

# **Text EmbeddedWindow Options**

**-align top|center|bottom|baseline** How windo w is vertically aligned with its line. **-create** *script* Script to create and return window pathname if no **-window** option is given. **-padx** *width* Extra space in screen units to leave on the left and right side of windo w. **-pady** *height* Extra space in screen units to leave on the top and bottom of windo w. **-stretch** *boolean* Whether windo w should be stretched vertically to fill line. **-window** *pathName* Name of window to display.

# **Text Embedded Image Options**

**-align top|center|bottom|baseline**

Where image is displayed on the line. **-image** *image* Specifies Tk image to use for embedded image. **-name** *imageName* Specifies name which may be used to reference the embedded image. **-padx** *width* Extra space in screen units to leave on the left and right side of image. **-pady** *height* Extra space in screen units to leave on the top and bottom of image. **Text Widget Commands** *text* **bbox** *index* Returns a list **{***<sup>x</sup> <sup>y</sup> width height***}** bounding character at *index*. *text* **compare** *index1 op index2* Compares indices *index1* and *index2* according to relational operator *op*. *text* **delete** *index1* [*index2*] Delete range of given text range. *text* **dlineinfo** *index* Returns a list **{***<sup>x</sup> <sup>y</sup> width height baseline***}** describing the screen area taken by display line at *index*. *text* **dump** [*switches*] *index1* [*index2*] Returns detailed info on text widget contents in given text range. Switches include **-all**, **-mark**, **-tag**, **-text**, **-window** for specifying type of info returned. The switch **-command** *command* exists to invoke <sup>a</sup> procedure on each element type in the range. *text* **get** *index1* [*index2*] Returns string of characters in given range. *text* **image cget** *index option* Return current value of *option* for embedded image at *index*. *text* **image configure** *index* [*option* [*value* [*option value* ...]]] Modifies embedded image-specific options for the image at *index*.

*text* **image create** *index* [*option value* ...] Create a ne w embedded image at position *index* with specified options. *text* **image names** Returns list of names of all images embedded in text widget. *text* **index** *index* Returns position *index* in *line*.*char* notation. *text* **insert** *index* [*string* [*tagList string tagList* ...]] Insert *string* into text at *index* applying tags from *tagList*. *text* **mark gravity** *markName* [**left|right**] Returns (or sets) which adjacent character <sup>a</sup> mark is attached to. *text* **mark names** Returns a list of the names of all marks currently set. *text* **mark next | previous** *index* Return name of next/previous mark at or after/before *index*. *text* **mark set** *markName index* Set mark *markName* to position just before character at *index*. *text* **mark unset** *markName* [*markName* ...] Remove each mark specified so they are no longer usable as indices. *text* **scan** *args* See Widget Scroll Commands above. *text* **search** [*switches*] *pattern index* [*stopIndex*] Returns index of first character matching *pattern* in text range *index* to *stopIndex*. Switches: **-forwards, -backwards, -exact, -regexp, -count** *var*, **-nocase** *text* **see** *index* Adjust the vie w in windo w so character at *index* is completely visible. *text* **tag add** *tagName index1* [*index2*] Apply tag *tagName* to characters in given range. *text* **tag bind** *tagName* [*sequence* [*script*]] Arrange for *script* to be run whenever event *sequence* occurs for <sup>a</sup> character with tag *tagName*. *text* **tag cget** *tagName option* Return current value of *option* for tag *tagName*. *text* **tag configure** *tagName* [*option* [*value* [*option value* ...]]] Modifies tag-specific options for the tag *tagName*. *text* **tag delete** *tagName* [*tagName* ...] Delete all tag information for given tags. *text* **tag lower** *tagName* [*belowThis*] Change priority of tag *tagName* so it is just belo w tag *belowThis*. *text* **tag names** [*index*] Returns a list of the names of all tags associated with character at *index*. If *index* is not given, returns list of all tags defined in widget. *text* **tag nextrange** *tagName index1* [*index2*] Searches character range *index1* to *index2* (default **end**) for the first region tagged with *tagName*. Returns character range of region found. *text* **tag prevrange** *tagName index1* [*index2*] Like **nextrange** but searches backwards from *index1* to *index2* (default 1.0). *text* **tag raise** *tagName* [*aboveThis*] Change priority of tag *tagName* so it is just above tag *aboveThis*.

**Tcl/Tk Reference Guide**

*text* **tag ranges** *tagName* Returns a list describing all character ranges tagged with *tagName*. *text* **tag remove** *tagName index1* [*index2*] Remove tag *tagName* for all characters in range *index1* to *index2*. *text* **window cget** *index option* Return current value of *option* for embedded windo w at *index*. *text* **windo w configure** *index* [*option* [*value* [*option value* ...]]] Modifies embedded window-specific options for the windo w at *index*. *text* **window create** *index* [*option value* ...] Create a ne w embedded windo w at position *index* with specified options. *text* **windo w names** Returns list of names of all windows embedded in text widget. *text* **xvie <sup>w</sup>|yvie w** *args* See Widget Scroll Commands above.

# **26. Other Standard Widgets**

#### **Button**

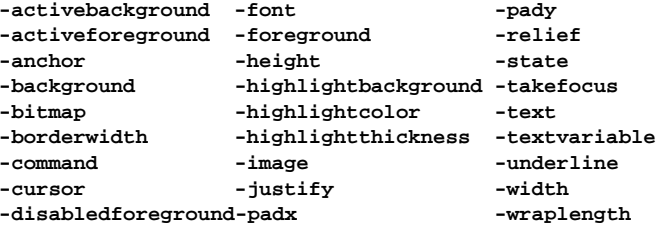

#### **-default** *state*

Set state of default ring, one of **active**, **normal**, or **disabled**.

#### *button* **flash**

Alternate checkbutton between active and normal colors.

#### *button* **invoke**

Toggle the selection state of the checkbutton and invoke the Tcl command specified with **-command**, if any.

# **Checkbutton**

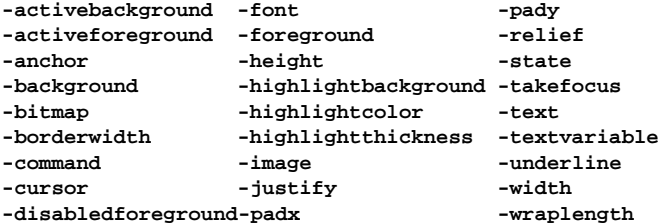

**-indicatoron** *boolean*

Whether or not the indicator should be drawn.

### **Tcl/Tk Reference Guide**

#### **-offvalue** *value*

Value given to variable specified with **-variable** option when the checkbutton is deselected.

#### **-onvalue** *value*

Value given to variable specified with **-variable** option when the checkbutton is selected.

#### **-selectcolor** *color*

Color used to fill in indicator when selected.

### **-selectimage** *image*

Image displayed in indicator when selected.

# **-variable** *variable*

Variable to associate with checkbutton.

#### *checkbutton* **deselect**

Deselect the checkbutton.

#### *checkbutton* **flash**

Alternate checkbutton between active and normal colors.

#### *checkbutton* **invoke**

Toggle the selection state of the checkbutton and invoke the Tcl command specified with **-command**, if any.

*checkbutton* **select**

Select the checkbutton.

#### *checkbutton* **toggle**

Toggle the selection state of the checkbutton.

# **Frame**

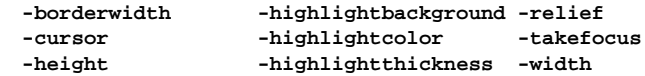

**-background** *color*

Same as standard expec<sup>t</sup> it may be the empty string to preserve colormap.

**-class** *name*

Class name to use in querying the option database and for bindings.

**-colormap** *colormap*

Colormap to use for the windo w if different from parent.

**-container** *boolean*

Whether the frame will be <sup>a</sup> container to embed another application.

**-visual** *visual*

Visual info to use for the windo w if different from parent.

# **Label**

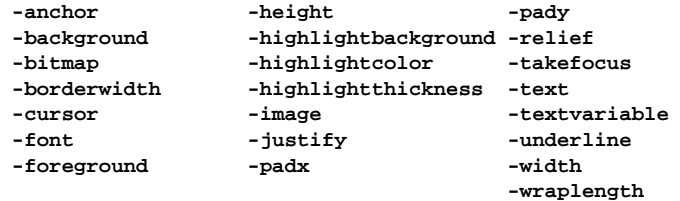

### **Menubutton**

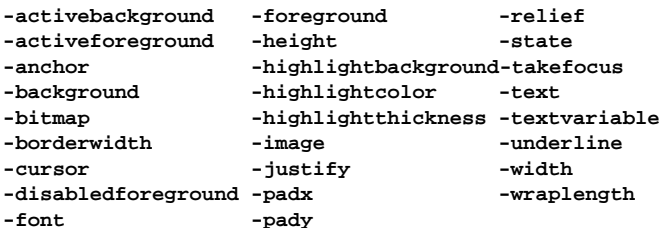

**-direction** *direction*

Where to pop up menu where *direction* is one of **above**, **below**, **left**, **right**, and **flush**.

#### **-indicatoron** *boolean*

If true then <sup>a</sup> small indicator will be displayed on the button's right side and the default menu bindings will treat this as an option menubutton.

#### **-menu** *pathName*

Pathname of menu widget to pos<sup>t</sup> when button is invoked.

#### **Message**

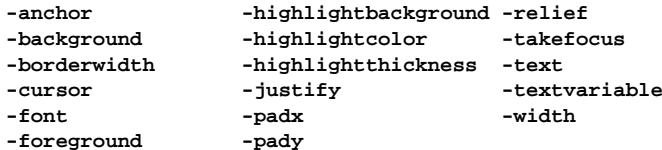

### **-aspect** *integer*

Ratio of text width to text height times 100 to use to display text.

# **Radiobutton**

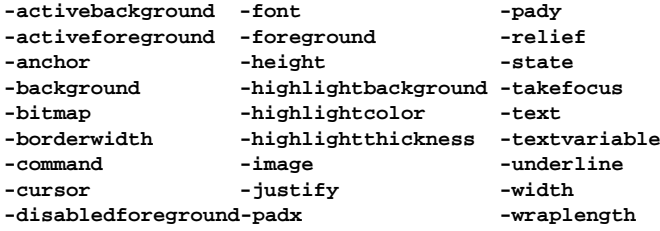

**-indicatoron** *boolean*

Whether or not the indicator should be drawn. **-selectcolor** *color* Color used to fill in indicator when selected.

#### **Tcl/Tk Reference Guide**

**-selectimage** *image*

Image displayed in indicator when selected.

### **-value** *value*

Value given to variable specified with **-variable** option when the radiobutton is selected.

**-variable** *variable* Variable to associate with radiobutton.

*radiobutton* **deselect**

Deselect the radiobutton.

#### *radiobutton* **flash**

Alternate radiobutton between active and normal colors.

*radiobutton* **invoke**

Toggle the selection state of the radiobutton and invoke the Tcl command specified with **-command**, if any.

*radiobutton* **select** Select the radiobutton.

# **Scale**

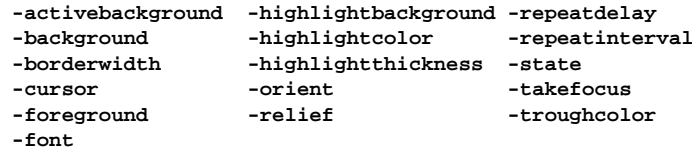

#### **-bigincrement** *number*

A real value to use for large increments of the scale.

#### **-command** *tclCommand*

Specified <sup>a</sup> TCL command to invoke when scale's value is changed. The scale's value will be appended as an additional argument.

# **-digits** *integer*

An integer specifying ho w many significant digits should be retained.

#### **-from** *number*

A real value corresponding to left or top end of the scale.

#### **-label** *string*

A string to display as label for the scale.

#### **-length** *size*

Specifies the height (width) for vertical (horizontal) scales.

#### **-resolution** *number*

Real value to which scale's value will be rounded to an even multiple of.

#### **-showvalue** *boolean*

Whether or not scale's current value should be displayed in side label.

#### **-sliderlength** *size*

Size of the slider, measured along the slider's long dimension.

#### **-sliderrelief** *relief*

Specify the relief used to display the slider.

#### **-tickinterval** *number*

A real value to specify the spacing between numerical tick marks displayed.

**36**

# **-to** *number* A real value corresponding to the right or bottom end of the scale. **-variable** *variable* Name of <sup>a</sup> global variable to link to the scale. **-width** *width* Narrow dimension of scale (not including border). *scale* **coords** [*value*] Returns x and y coordinates of point corresponding to *value*. *scale* **get** [*<sup>x</sup> y*] If *x y* is given, returns scale value at that coordinate position. Otherwise, scale's current value is returned. *scale* **identify** *<sup>x</sup> y* Returns string indicating par<sup>t</sup> of scale at position *<sup>x</sup> y*. Maybe one of **slider, trough1, trough2** or empty. *scale* **set** *value*Changes the current value of scale to *value*.

# **Scrollbar**

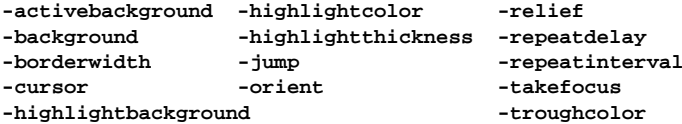

#### **-activerelief** *number*

Relief to use when displaying the element that is active.

#### **-command** *tclCommandPrefix*

Prefix of <sup>a</sup> Tcl command to invoke to change the vie w in the widget associated with the scrollbar.

#### **-elementborderwidth** *width*

Width of borders around internal elements (arrows and slider).

**-width** *width*

Narro w dimension of scrollbar (not including border).

#### Elements: **arrow1, trough1, slider, trough2, arrow2**

#### *scrollbar* **activate** [*element*]

Display *element* with active attributes.

#### *scrollbar* **delta** *deltaX deltaY*

Returns fractional position change for slider movement of *deltaX deltaY*.

#### *scrollbar* **fraction** *<sup>x</sup> y*

Returns a real number between 0 and 1 indicating where the point given by pixel coords *<sup>x</sup> y* lies in the trough area of the scrollbar.

#### *scrollbar* **get**

Returns current scrollbar settings as the list **{***first last***}**.

#### *scrollbar* **identify** *<sup>x</sup> y*

Returns name of element under pixel coords *<sup>x</sup> y*.

#### *scrollbar* **set** *first last*

Describes current view of associated widget where *first last* are the percentage distance from widget's beginning of the start and end of the vie w.

### **Tcl/Tk Reference Guide**

# **Toplevel**

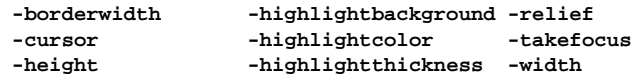

**-background** *color*

Same as standard but my be empty to preserve colormap space.

#### **-class** *string*

Class name for the windo w to be used by option database.

# **-colormap** *colormap*

Color map to use for windo w. May be the word **new**, pathname of other toplevel, or empty for the default colormap of screen.

### **-container** *boolean*

Whether toplevel is <sup>a</sup> container used to embed another application.

# **-menu** *pathName*

Menu widget to be used as <sup>a</sup> menubar.

#### **-use** *windowID*

Toplevel should be embedded inside windo w identified by *windowID* (see **winfo id**) which was created as <sup>a</sup> container.

#### **-screen** *screen*

Screen on which to place the windo w.

### **-visual** *visual*

Specifies visual to use for windo w.

# **27. Images**

# **image create** *type* [*name*] [*options value ...*] Creates ne w image of *type* with *options* and returns *name*. **image delete** *name* Deletes the image *name*. **image height** *name* Returns pixel height of image *name*. **image names** Returns a list of the names of all existing images. **image type** *name* Returns the type of image *name*. **image types** Returns a list of valid image types. **image width** *name* Returns pixel width of image *name*. When an image is created, Tk creates <sup>a</sup> ne w command with the same name as the image. For all image types, this command supports the **cget** and **configure** methods in the same manner as widgets for changing and querying configuration options.

#### **The bitmap Image Type**

**-background** *color* Set background color for bitmap.

# **-data** *string* Specify contents of bitmap in X11 bitmap format. **-file** *fileName* Gives name of file whose contents define the bitmap in X11 bitmap format. **-foreground** *color* Set foreground color for bitmap. **-maskdata** *string* Specify contents of mask in X11 bitmap format. **-maskfile** *fileName* Gives name of file whose contents define the mask in X11 bitmap format. **The photo Image Type -data** *string* Specify contents of image in <sup>a</sup> supported format. **-format** *formatName* Specify format for data specified with the **-data** or **-file** options. In standard Tk, the GIF/PGM/PPM formats are supported. **-file** *fileName* Specifies image data should be read from file *fileName*. **-height** *number* Fixes the height of the image to *number* pixels. **-palette** *paletteSpec* Set the resolution of the color cube to be allocated for image. **-width** *number* Fixes the width of the image to *number* pixels. *imageName* **blank** Blanks the image so has no data and is completely transparent. *imageName* **copy** *sourceImage* [*option value ...*] Copy <sup>a</sup> region from *sourceImage* to *imageName* using given options. **-from** *x1 y1 x2 y2* Specifies rectangular region of source image to be copied. **-to** *x1 y1 x2 y2* Specifies rectangular region of target image to be affected. **-shrink**Will clip target image so copied region is in bottom-right corner. **-zoom** *<sup>x</sup> y* Magnifies source region by *<sup>x</sup> y* in respective direction. **-subsample** *<sup>x</sup> y* Reduces source image by using only every *<sup>x</sup> y*th pixel. *imageName* **get** *<sup>x</sup> y* Returns RGB value of pixel at coords *<sup>x</sup> y* as list of three integers. *imageName* **put** *data* [**-to** *x1 y1 x2 y2*] Sets pixels values for the region *x1 y1 x2 y2* for 2-D array *data*. *imageName* **read** *fileName* [*option value ...*] Reads image data from file *fileName* into image using given options.

- **-format** *format-name* Specifies image format of file. **-from** *x1 y1 x2 y2*
- Specifies <sup>a</sup> rectangular region of the image file to copy from.

# **Tcl/Tk Reference Guide**

**-shrink**

Will clip image so copied region is in bottom-right corner.

**-to** *<sup>x</sup> y*

Specifies coords of the top-left corner in image to copy into.

*imageName* **redither** Redither the image.

*imageName* **write** *fileName* [*option value ...*] Writes image data from image into file *fileName*.

**-format** *format-name* Specifies image format for the file.

**-from** *x1 y1 x2 y2* Specifies <sup>a</sup> rectangular region of the image to copy from.

# **28. Window Information**

**winfo allmapped** *window* Returns 1 if *window* and all its ancestors are mapped, 0 otherwise. **winfo atom** [**-displayof** *window*] *name* Returns integer identifier for atom given by *name* on *window*'s display. **winfo atomname** [**-displayof** *window*] *id* Returns textual name of atom given by integer *id* on *window*'s display. **winfo cells** *window*Returns number of cells in the colormap for *window*. **winfo children** *window*Returns list containing path names of *window*'s children in stacking order. **winfo class** *window*Returns the class name of *window*. **winfo colormapfull** *window* Return 1 if the colormap for *window* is full, 0 otherwise. **winfo containing** [**-displayof** *window*] *rootX rootY* Returns path name of windo w containing the point *rootX rootY* on *window*'s display.. **winfo depth** *window* Returns the depth (bits per pixel) of *window*. **winfo exists** *window*Returns 1 if *window* exists, 0 if it doesn't. **winfo fpixels** *window number* Returns floating-point value giving the number of pixels in *window* corresponding to the distance given by *number*. **winfo geometry** *window* Returns the pixel geometry for *window*, in the form *width*x*height*<sup>+</sup>*x*+*y*. **winfo height** *window* Returns height of *window* in pixels. **winfo id** *window*Returns a hexadecimal string indicating the platform identifier for *window*. **winfo interps** [**-displayof** *window*] Returns a list of all Tcl interpreters registered on *window*'s display. **winfo ismapped** *window* Returns 1 if *window* is currently mapped, 0 otherwise.

# **winfo manager** *window* Returns the name of the geometry manager currently responsible for *window*. **winfo name** *window*Returns *window*'s name within its parent, as opposed to its full path name. **winfo parent** *window* Returns the path name of *window*'s parent. **winfo pathname** [**-displayof** *window*] *id* Returns the path name of the windo w whose X identifier is *id* on *window*'s display. **winfo pointerx** *window* Returns mouse pointer's <sup>x</sup> coordinate on *window*'s screen. **winfo pointerxy** *window* Returns mouse pointer's <sup>x</sup> and y coordinates on *window*'s screen. **winfo pointery** *window* Returns mouse pointer's y coordinate on *window*'s screen. **winfo pixels** *window number* Returns the number of pixels in *window* corresponding to the distance given by *number*, rounded to nearest integer. **winfo reqheight** *window* Returns a decimal string giving *window*'s requested height, in pixels. **winfo reqwidth** *window* Returns a decimal string giving *window*'s requested width, in pixels. **winfo rgb** *window color* Returns a list of the three RGB values that correspond to *color* in *window*. **winfo rootx** *window*Returns the x-coordinate, in the root windo w of the screen, of the upper-left corner of *window* (including its border). **winfo rooty** *window* Returns the y-coordinate, in the root windo w of the screen, of the upper-left corner of *window* (including its border). **winfo server** *window*Returns server information on *window*'s display. **winfo screen** *window*Returns the name of the screen associated with *window*, in the form *displayName.screenIndex*. **winfo screencells** *window*Returns the number of cells in the default color map for *window*'s screen. **winfo screendepth** *window* Returns the depth (bits per pixel) of *window*'s screen. **winfo screenheight** *window* Returns the height in pixels of *window*'s screen. **winfo screenmmheight** *window* Returns the height in millimeters of *window*'s screen. **winfo screenmmwidth** *window*Returns the width in millimeters of *window*'s screen. **winfo screenvisual** *window*Returns the visual class of *window*'s screen. Maybe one of: **directcolor**, **grayscale**, **pseudocolor**, **staticcolor**, **staticgray**, or **truecolor**.

# **Tcl/Tk Reference Guide**

**winfo screenwidth** *window*Returns the width in pixels of *window*'s screen.

**winfo toplevel** *window* Returns the pathname of the top-level windo w containing *window*.

**winfo visual** *window*Returns the visual class of *window* (see **winfo screenvisual**).

**winfo visualsavailable** *window*Returns a list whose elements describe the visuals available for *window*'s screen including class and depth..

**winfo vrootheight** *window* Returns the height of the virtual root windo w associated with *window*.

**winfo vrootwidth** *window*Returns the width of the virtual root windo w associated with *window*. **winfo vrootx** *window*Returns the x-offset of the virtual root window associated with *window*.

**winfo vrooty** *window*

Returns the y-offset of the virtual root windo w associated with *window*.

**winfo width** *window*

Returns *window*'s width in pixels.

**winfo <sup>x</sup>** *window*

Returns x-coordinate of the upper-left corner of *window* in its parent.

**winfo y** *window*

Returns y-coordinate of the upper-left corner of *window* in its parent.

# **29. The Windo w Manager**

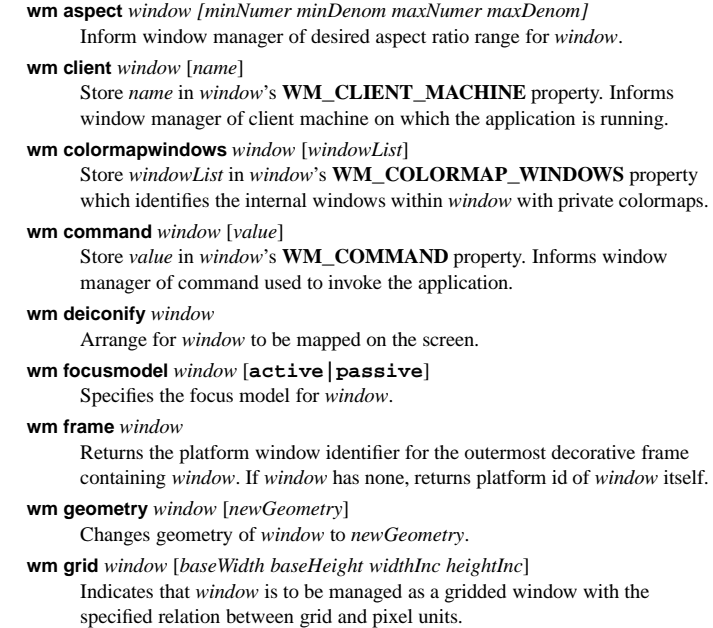

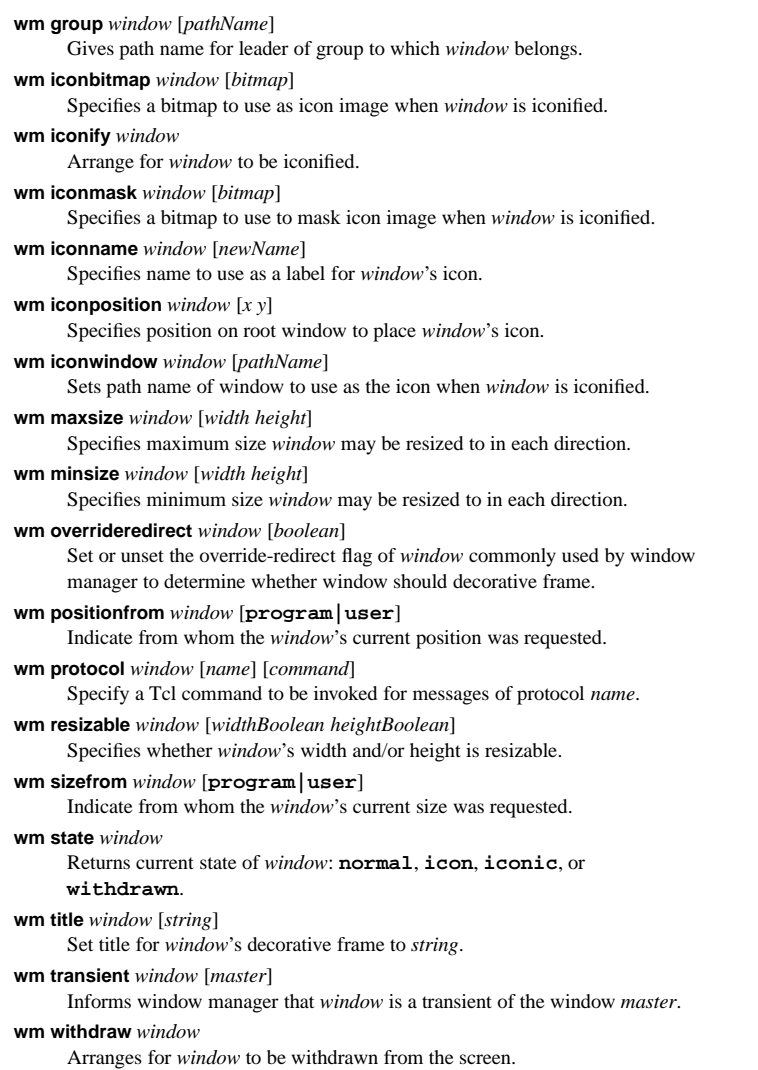

# **30. Binding and Virtual Events**

# **bind** *tag*

Returns list of all sequences for which <sup>a</sup> bindings exists for *tag*.

# **bind** *tag sequence*

Returns the script bound to the given sequence for *tag*.

# **bind** *tag sequence script*

Binds *script* to the given sequence for *tag*. If *script* is the empty string, the binding is deleted. If the first character of *script* is <sup>a</sup> **<sup>+</sup>**, then it is appended to the currently associated script.

#### **Tcl/TkReference Guide**

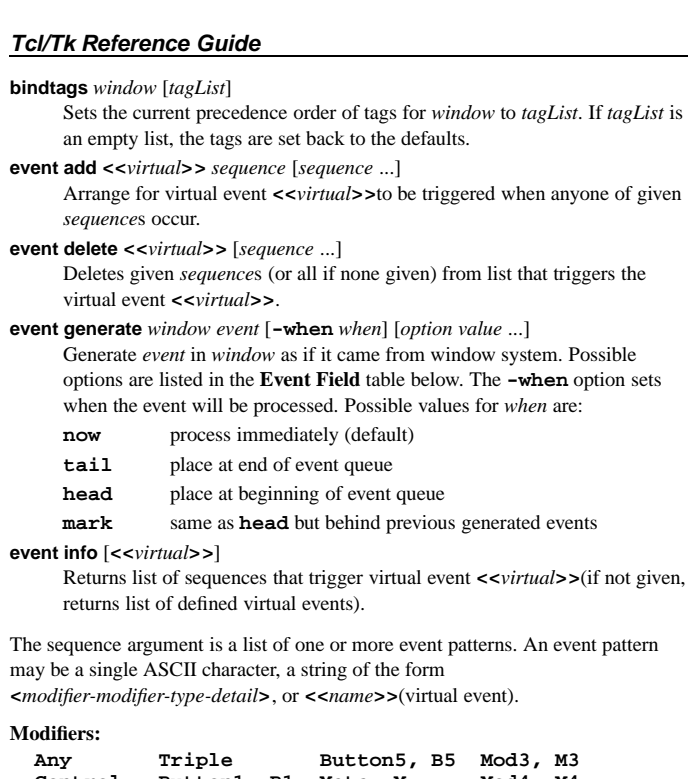

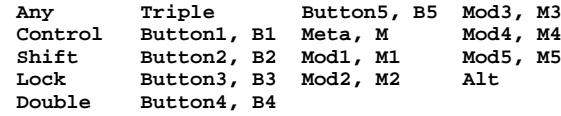

# **Types:**

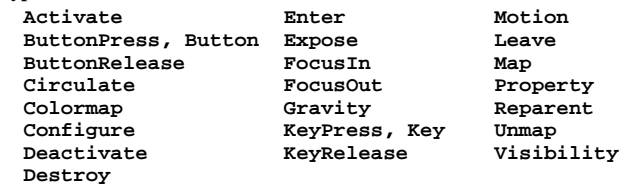

- **Details:** for buttons, <sup>a</sup> number 1-5 for keys, <sup>a</sup> keysym (/usr/include/X11/keysymdef)
- **Tags:** internal windo w (applies to just that window) toplevel windo w (applies to all its internal windows) windo w class name (applies to all widgets in class) **all** (applies to all windows)

# **Event Fields:**

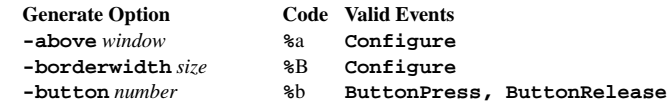

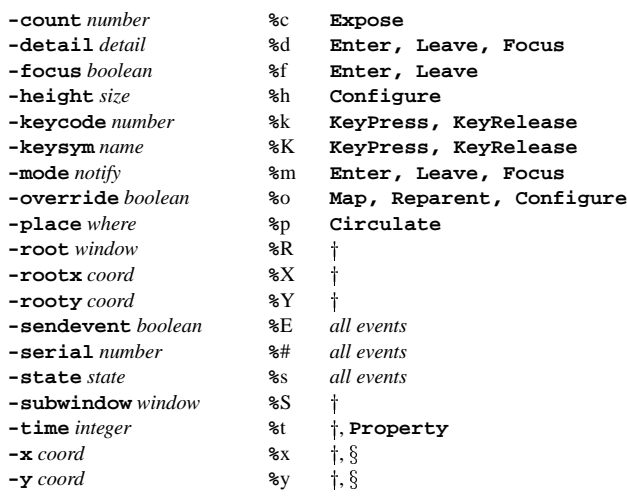

- $\ddot{\mathbf{r}}$ **KeyPress, KeyRelease, ButtonPress, ButtonRelease, Enter, Leave, Motion**
- **Expose, Configure, Gravity, Reparent** ş

# **31. Geometry Management**

# **The pack Command**

**pack** [**configure**] *slave* [*slave ...*] [*options*] Sets ho w slave windows should be managed by pack geometry master.

**-after** *sibling* **-in** *master* **-pady** *pixels* **-anchor** *anchor* **-ipadx** *<sup>p</sup>ixels* **-fill none|x|y|both -before** *sibling* **-ipady** *<sup>p</sup>ixels* **-side top|bottom|left|right -expand** *boolean* **-padx** *pixels*

**pack forget** *slave* [*slave ...*]

Unmanages the given slave windows.

# **pack info** *slave*

Returns list containing current pack configuration of windo w *slave*.

### **pack propagate** *master* [*boolean*]

Enables or disables propagation for the windo w *master*.

# **pack slaves** *master*

Returns lists of slaves in the windo w *master*.

#### **The place Command**

**place** [**configure**] *window option value* [*option value ...*]  $\frac{1}{2}$ given windows should be placed inside their

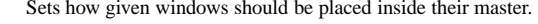

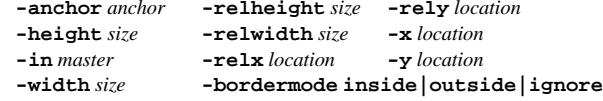

### **Tcl/Tk Reference Guide**

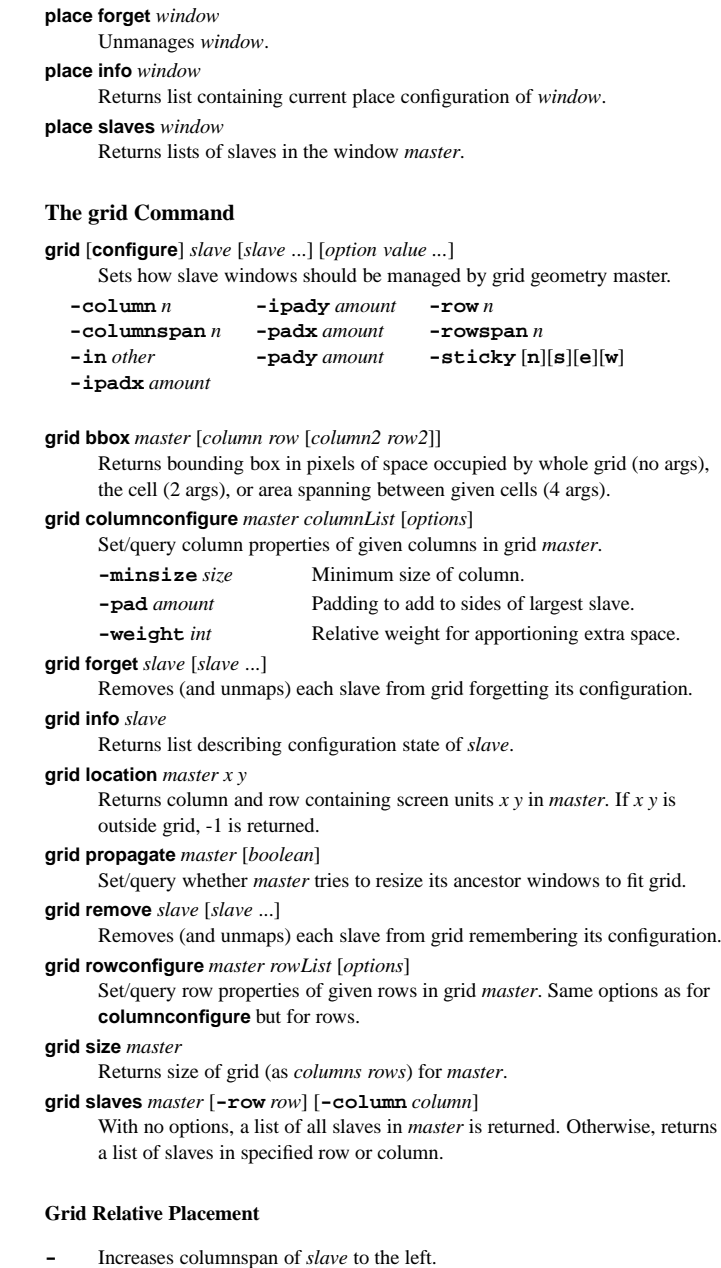

- **x** Leave an empty column.
- $\Lambda$ Extends the rowspan of *slave* above.

# **32. Fonts**

**font actual** *fontDesc* [**-displayof** *window*] [*option*] Returns actual value for *option* used by *fontDesc* on *window*'s display. If *option* is not given, the complete option/actual value list is returned. **font configure** *fontname* [*option* [*value option value* ...]] Query/set font options for application created font *fontname*. **font create** [*fontname* [*option value* ...]] Create ne w application font *fontname* with given font options. **font delete** *fontname* [*fontname* ...] Delete given application created fonts. **font families** [**-displayof** *window*] Returns list of kno w font families defined on *window*'s display. **font measure** *fontDesc* [**-displayof** *window*] *text* Returns width in pixels used by *text* when rendered in *fontDesc* on *window*. **font metrics** *fontDesc* [**-displayof** *window*] [*metric*] Query font metrics of *fontDesc* on *window*'s display where *metric* maybe be one of **-ascent**, **-descent**, **-linespace**, or **-fixed**. If *metric* is not given, the complete metric/value list is returned. **font names**Returns list of application created fonts. **Font Description: 1.** *fontname* Name of font created by the application with **font create**. **2.** *systemfont* Name of platform-specific font interpreted by graphics server. **3.** *family* [*size* [*style* ...]] A Tcl list with first element the name of <sup>a</sup> font family, the optional second element is desired size, and additional elements chosen from **normal** or **bold**, **roman** or **italic**, **underline** and **overstrike**. **4.** *option value* [*option value* ...] A Tcl list of *option/value*<sup>s</sup> as valid for **font create**. **Font Options: -family** *name* Font family (e.g. **Courier**, **Times**, **Helvetica**). **-size**Size in points (or pixels if negative). **-weight** *weight* Either **normal** (default) or **bold**. **-slant** *slant* Either **roman** (default) or **italic**. **-underline**Whether or not font is underlined. **-overstrike**Whether or not font is overstriked. **33. Other Tk Commands bell** [**-displayof** *window*] Ring the X bell on *window*'s display.

**clipboard clear** [**-displayof** *window*]

Claim ownership of clipboard on *window*'s display, clearing its contents.

**clipboard append** [**-displayof** *win*] [**-format** *fmt*] [**-type** *type*] *data* Append *data* to clipboard on *win*'s display.

# **Tcl/Tk Reference Guide**

**destroy** [*window window ...*] Destroy the given windows and their descendents. **focus** [**-force**] *window* Sets the input focus for *window*'s display to *window*. The **-force** option cause the focus to be set even if another application has it. **focus** [**-displayof** *window*] Returns name of focus windo w on *window*'s display. **focus -lastfor** *window*Returns the windo w which most recently had focus and is <sup>a</sup> descendent of *window*'s toplevel . **grab current** [*window*] Returns name of current grab windo w on *window*'s display. If *window* is omitted, returns list of all windows grabbed by application. **grab release** *window* Releases grab on *window*. **grab** [**set**] [**-global**] *window* Sets a grab on *window* which will be local unless **-global** specified. **grab status** *window* Returns **none**, **local**, or **global** to describe grab state of *window*. **lower** *window* [*belowThis*] Places *window* belo w windo w *belowThis* in stacking order. **option add** *pattern value* [*priority*] Adds option with *pattern value* at *priority* (0-100) to database. **option clear** Clears option database and reloads from user's Xdefaults. **option get** *window name class* Obtains option value for *window* under *name* and *class* if present. **option readfile** *fileName* [*priority*] Reads options from Xdefaults-style file into option database at *priority*. **raise** *window* [*aboveThis*] Places *window* above windo w *aboveThis* in stacking order. **selection clear** [**-displayof** *window*] [**-selection** *selection*] Clears *selection* (default **PRIMARY**) on *window*'s display. **selection get** [**-displayof** *window*] [**-selection** *selection*] [**-type** *type*] Retrieves *selection* from *window*'s *display* using representation *type*. **selection handle** [**-selection** *sel*] [**-type** *type*] [**-format** *fmt*] *win cmd* Arranges for *cmd* to be run whenever *sel* of *type* is owned by *win*. **selection own** [**-displayof** *window*] [**-selection** *selection*] Returns path name of *window* which owns *selection* on *window*'s display. **selection own** [**-selection** *selection*] [**-command** *command*] *window* Causes *window* to become ne w owner of *selection* and arranges for *command* to be run when *window* later loses the *selection*. **send** [**-displayof** *window*] [**-async**] *interp cmd* [*arg arg ...*] Evaluate *cmd* with *args* in the Tk application *interp* on *window*'s display. If **-async** is specified, the **send** command will return immediately. **tk appname** [*newName*] Set the interpreter name of the application to *newName*. **tk scaling** [**-displayof** *window*] [*floatNumber*] Set scaling factor for conversion between physical units and pixels on

*window*'s display where *floatNumber* is pixels per point (1/72 inch).

# **-type** *buttonSet*

One of **abortretryignore, ok, okcancel,**

# **retrycancel, yesno** or **yesnocancel**.

# **tk\_optionMenu** *<sup>w</sup> varName value* [*value ...*]

Creates option menu with name *w* consisting of the given values. The current value is stored in global variable *varName*. Returns internal menu name.

# **tk\_popup** *menu <sup>x</sup> y* [*entry*]

Post popup *menu* so that *entry* is positioned at root coords *<sup>x</sup> y*.

# **tk\_setPalette** *color*

Changes the color scheme for Tk so the default background color is *color* and other default colors are computed.

# **tk\_setPalette** *name color* [*name color* ...]

Set the default color for the named options in the color scheme explicitly. Possible options are:

**activeBackground highlightColor activeForeground insertBackground background selectColor disabledForeground selectBackground foreground selectForeground highlightBackground troughColor**

# Pops up dialog for user to choose color and returns choice. Options are:

Pause program until global variable *varName* is modified.

Pause program until *window*'s visibility has changed.

Pause program until *window* is destroyed.

Set default color palette to old bisque scheme.

**-initialcolor** *color* Makes default choice *color*. **-parent** *window* Makes *window* parent of dialog.

**e** *string* Makes *string* title of dialog window.

# **tk\_dialog** *topw title text bitmap default string* [*string ...*]

Pops up dialog using toplevel windo w *topw* with <sup>a</sup> button for each *string* argument. Returns index of button user presses, starting from 0 for the leftmost button. The index *default* specifies the default button.

# **tk\_focusNext** *window*

**tkwait variable** *varName*

**tkwait visibility** *window*

**tkwait windo w** *window*

**tk\_chooseColor** [*option value* ...]

**-title**

**tk\_bisque**

Returns the next window after *window* in focus order.

# **tk\_focusPrev** *window*

Returns the previous windo w before *window* in focus order.

# **tk\_focusFollowsMouse**

Change focus model of application so focus follows the mouse pointer.

# **tk\_getOpenFile** [*option value* ...]

Pops up dialog for user to choose an existing filename and returns choice. Options are:

# **-defaultextension** *extension*

String to append to filename if no extensions exists on chosen filename.

# **-filetypes** *filePatternList*

List of filepattern elements of the form

# *typeName* **{***extension* [*extension* ...]**}** [**{**macType ...**}**]

- **-initialdir**Display files in *directory*.
- **-initialfile**Make default choice *fileName*.
- **-parent** *window* Makes *window* parent of dialog.

#### **-titlee** *string* **a m Makes** *string* title of dialog window.

# **tk\_getSaveFile** [*option value* ...]

Pops up dialog for user to choose <sup>a</sup> filename and returns choice. Options are same as for **tk\_getOpenFile**.

# **tk\_messageBox** [*option value* ...]

Displays <sup>a</sup> message dialog and returns the unique symbolic name of button pressed by user. Options are:

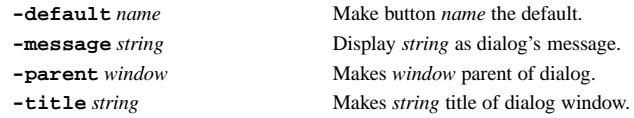

- **-icon error|info|question|warning**
	- Adds specified icon to dialog.

**Notes**

Tk/Tcl Reference Guide Revision

C 1989,1997